# **Program Product**

# **Customer Information Control System (CICS) Operations Guide**

# **Program Number 5734-XX7 (OS-STANDARD V2)**

The IBM Customer Information Control System (CICS) is a transaction-oriented, multiapplication data base/data communication interface between a System/360 or System/370 operating system and user-written application programs. In addition to the functions required for inquiry and conversational data entry, this open-ended, table-controlled, event-driven system provides many of the facilities necessary for standard terminal applications such as message switching, broadcasting, data collection, and order distribution.

CICS is available in three systems-two for DOS users and one for OS users. Because the two CICS/DOS systems are compatible with each other and with the CICS/OS system, it is possible to start with a small data base/data communication configuration and move up through DOS into OS.

This manual provides information of interest to persons responsible for the definition, preparation, and execution of CICS. Included is the information necessary to generate and operate CICS.

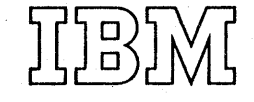

# PREFACE

This publication contains information necessary for generating and operating the CICS/OS-STANDARD V2 program product. It provides system analysts, system programmers, and customer operating personnel with information that is primarily operating system dependent; for example, the job control language (JCL) required to unpack the machine-readable material and to perfcrm system generation.

This publication should be used in conjunction with the System Programmer's Reference Manual when generating CICS and when preparing the system tables that describe the envircnment CICS is to support.

For further information concerning the CICS/OS-STANDARD V2 system, see the fcllowing IBM publications:

General Information Manual (GH20-1028) Application Programmer's Reference Manual (SH20-1047) System Programmer's Reference Manual (5H20-1043) Terminal Operator's Guide (SH20-1044) logic Manual (CICSjOS-STA NDARD V2) (LY20-0714)

All references to *ClCS/OS* and crcS/OS-STANDARD in this publication are references to the CICS/OS-STANDARD V2 system.

Third Edition (December 1972)

This edition is a major revision obsoleting SH20-1048-1.

This edition applies to Version 2, Modification Level 3, of the program product Customer Information Control System (CICS) OS-Standard (5734-XX7) and to all subsequent versions and modifications until otherwise indicated in new editions or Technical Newsletters.

Changes are continually made to the information herein. Therefore, before using this publication, consult the latest System/360 and System/370 SRL Newsletter (GN20-0360) for the editions that are applicable and current.

Copies of this and other IBM publications can be obtained through IBM branch offices.

A form has been provided at the back of this publication for readers' comments. If this form has been removed, address comments to: IBM Corporation, Technical Publications Department, 1133 Westchester Avenue, White Plains, New York 10604. Comments become the property of IBM.

© Copyright International Business Machines Corporation 1971,1972

CONTENTS

 $\bar{\mathcal{A}}$ 

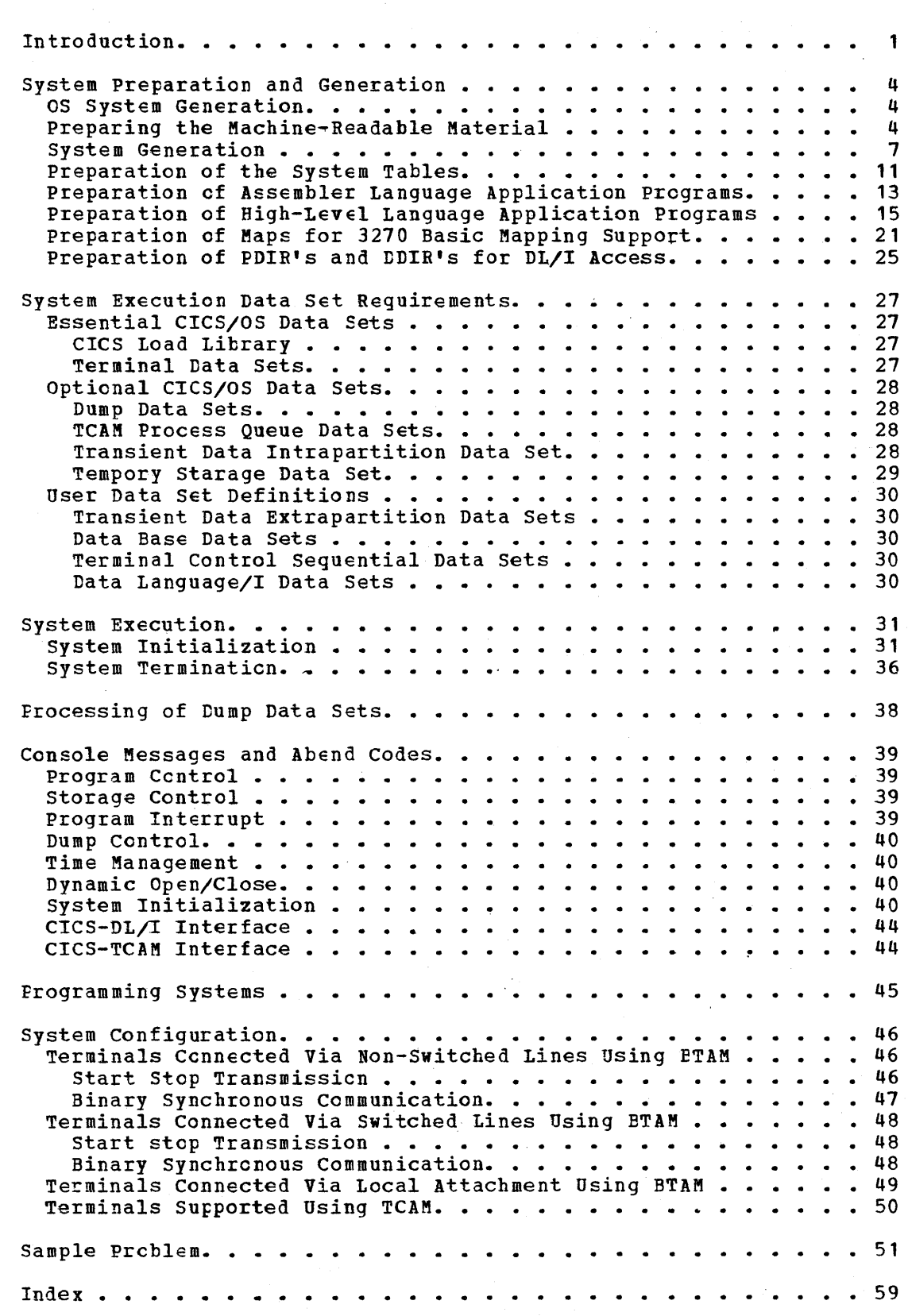

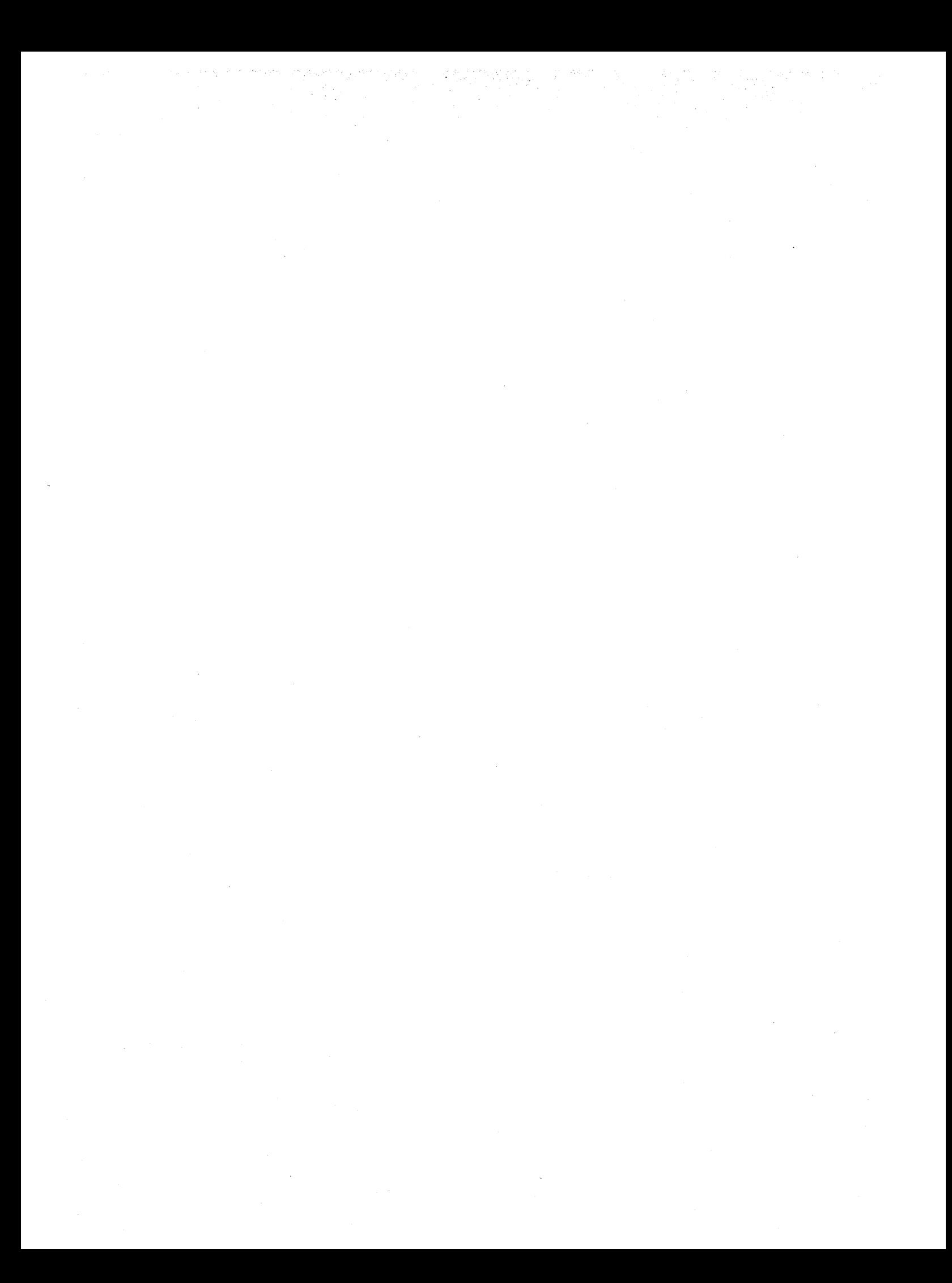

# INTROLUCTION

 $\mathbf{I}$ 

The IBM Customer Infcrmation Control System (CICS) is a multiapplication data base/data communication interface between OS or DOS and user-written application programs. Applicable to most online systems, CICS provides many of the facilities for standard terminal applicaticns: message switching, inquiry, data collection, order entry, and conversational data entry.

Functions performed by CICS include:

- Centrcl of a mixed telecommunications network
- Concurrent management of a variety of FIograms
- Ccntrolled access to the data base
- Management of resources for continuous operation
- Prioritization of processing

By eliminating many of the develcpment requirements for such functions of a real-time control system, CICS lets programmers concentrate on implementing applications, dramatically reducing implementation time and cost.

Functions needed to support a data base/data communication system and standard terminal applications are provided by the following CICS management programs.

TASK MANAGEMENT: Provides the dynamic multitasking facilities necessary for effective, concurrent transaction processing. Functions associated with this facility include priority scheduling, transaction synchronizaticn, and control of serially reusable resources.

STORAGE MANAGEMENT: Contrcls main storage allocated to CICS. storage acquisition, dispcsition, initialization, and request queuing are among the services and functions performed by this component of CICS.

PROGRAM MANAGEMEN1: Provides a multiprogramming capability through dynamic program management while offering a real-time program fetch capability.

PROGRAM INTERRUPT MANAGEMENT: Provides for the interception of program interrupts by CICS to prevent total system termination. Individual transactions that program check are terminated by CICS with a dump (if Dump Management is used), thus preventing the entire CICS partition/region from terminating. Supports the CICS/OS runaway task ccntrol function of Time Management.

TIME MANAGEMENT: Provides control of various optional task functions (system stall detection, runaway task control, task synchronization, etc.) based on specified intervals of time or the time of day.

DUMP MANAGEMENT: Provides a facility to assist in analysis of programs and transactions undergoing development or modification. Specified areas of main storage are dumped onto a sequential data set, either tape or disk, for subsequent offline formatting and printing using a CICS utility frcgram.

TERMINAL MANAGEMENT: Provides polling according to user-specified line traffic control as well as user requested reading and writing. This facility supports automatic task initiation to process new transactions. Opticnally, the user can request that certain lines be under the contrel of TCAM instead of BTAM. Polling and other network

1

control functions will be performed in the TCAM MCP which resides in another region/partition. The testing of application programs is accommodated by the simulation of terminals through sequential devices such as card readers, line printers, disk, tape, etc.

FILE MANAGEMENT: Provides a data base facility using Direct Access and Indexed Sequential data management. This function surports updates, additions, random retrieval; and sequential retrieval (browsing) of logical data on tbe data base. Optional access to the Data Language/I (DL/I) facility of the IBM Information Management System Version 2 (IMS/360) is also provided. Use of DL/I requires the installation of the IMS/360 Version 2, Modification Level 2 (or later) Data Base System (5734-XX6).

TRANSIENT DATA MANAGEMENT: PIovides tbe optional queuing facility for the management of data in transit to and from user defined destinations. This function has been included to facilitate message switching, data collection, and logging.

TEMPORARY STORAGE MANAGEMENT: Provides the optional general purpose "scratch pad" facility. This facility is intended for video display paging, broadcasting, data collection suspension, conservation of main storage, retention of control information, etc.

In addition to these management functions, CICS provides system service programming to identify terminal operators, to give dynamic control of the entire system to a master terminal, to display realtime system statistics, to intercept abnormal conditions not handled directly by the operating system, and to end operation by gathering summary statistics, closing data sets, and returning control to the operating system.

The CICS/OS-STANDABD system (1) analyzes the specific requests of the processing prcgrams and other CICS management programs and service programs, (2) communicates requests for as services through the OS macro instructions, (3) retains the status of each request until the request is fulfilled, (4) performs some centrol type processing upon selected requests, and (5) maintains statistical information that can te used to evaluate system perfcrmance.

Design of the CICS/OS-STANDARD system is such that related functions are grouped and performed in each module. For example, Terminal Control communicates with the Basic Telecommunications Access Method (ETAM), and/or the Telecommunications Access Method (TCAM), and/or the Graphics Access Method (GAM), and performs all read or write requests to the data processing system terminals. Terminal Control determines when an event (a read or write) is to be initiated or is to be completed. Completion of an event may initiate transaction processing.

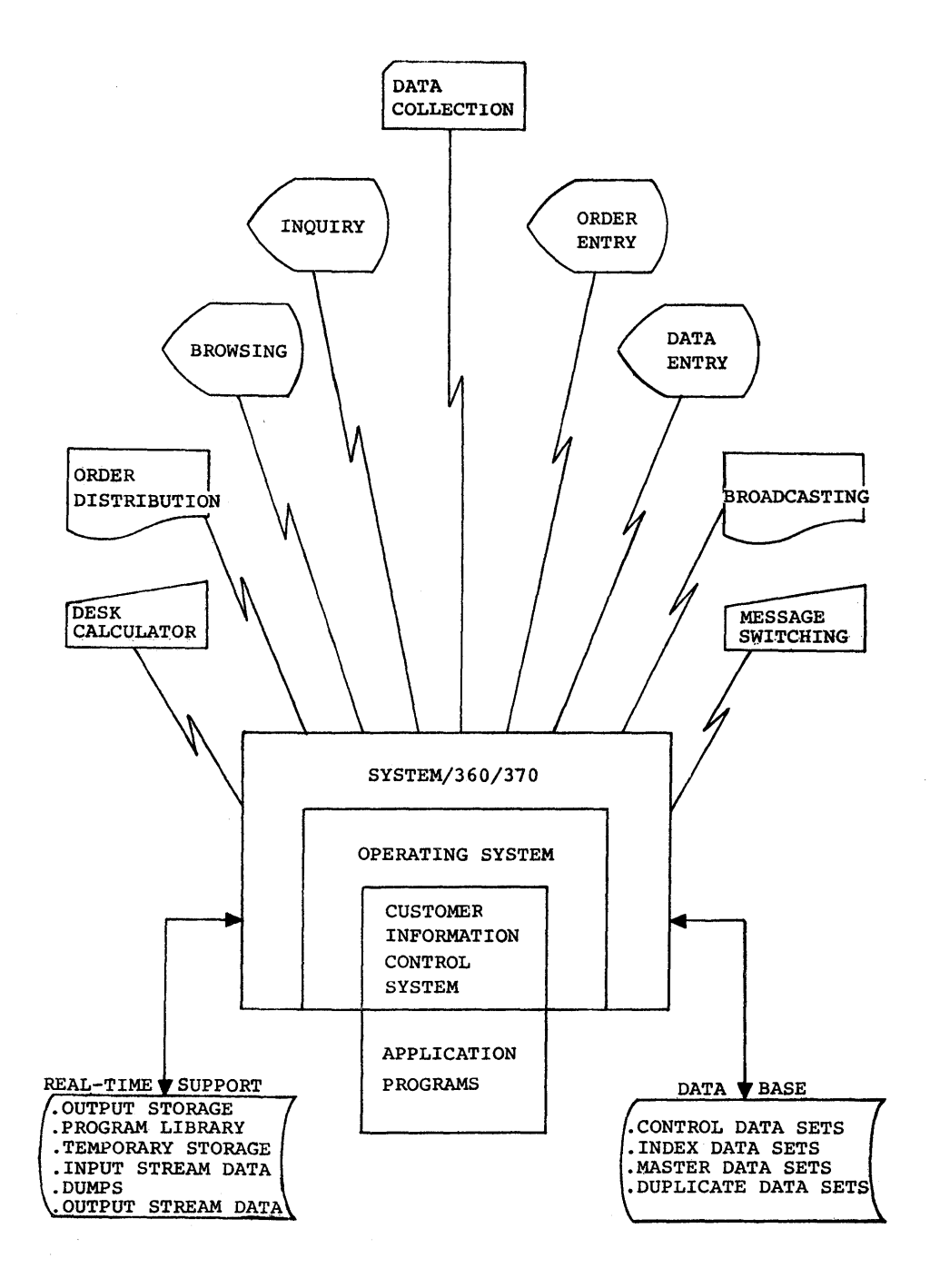

Figure **1.** Data base/data communications system

3

# SYSTEM PREPARATION AND GENERATION

The preparation and generation of CICS/OS for testing and real-time operation are described in this section. Some of the options available to the user are discussed. Information is presented in the following subsections:

- 1. OS system generation<br>2. Preparing the machine
- 2. Preparing the machine-readable material<br>3. System generation
- 3. System generation<br>4. Preparation of the
- 4. Preparation of the system tables<br>5. Preparation of Assembler language
- 5. Preparation of Assembler language applicaticn programs
- Preparation of high-level language application programs

For further information concerning the preparation and generation of CICS, see the CICS/OS Program Directory.

## OS SYSTEM GENERATION

CICS/OS requires that the following features be generated as part of the Operating System (OS): the Basic Telecommunications Access Method (BTAM), optionally, the Telecommunications Access Method (TCAM), the Basic Direct Access Method (BDAM), the Multiple WAIT and Interval Timer options. The CVT macro definition must be included in SYS1.MACLIB. If support for the 7770 Audio Response Unit is to be generated within CICS, a Type 4 user SVC must also be made available to CICS during the generation of cs via the SVCTABLE macro instruction.

If DL/I access is to be supported under MFT, the Storage Protection and Subtasking features are required; the PCI Fetch, Resident Access Methods, Resident IDENTIFY, SPIE, STAE, and ATTACH features are highly recommended.

Otherwise, the generation of OS is left completely to the user. The user must determine which of the opticns available in the OS generation process are functionally required for the operation of his system and are dictated by his system configuration.

The user should refer to the IBM publication System/360 Operating System Generation (GC28-6554) to determine the applicability of the various system generation options of OS and to determine the amount of main storage required.

For further details, see the "Programming Systems" and "System Configuration" sections of\_ this publication.

#### EREPARING THE MACHINE=RIAIABLE MATERIAL

The machine-readable material is shipped by the IBM Program Information Department on an unlabeled Distribution Tape Reel (DTR),<br>either 9-track or 7-track (Data Conversion feature required). The either 9-track or 7-track (Data Conversion feature required). recording density is 800 or 1600 bpi as specified by the user.

The contents of the CTR consists of four unloaded partitioned data sets as fellows:

1. CICS.SOURCE contains the Assembler language source code for all CICS management programs and system service programs.

- 2. ClCS.MACLIB contains all ClCS macro source code including service request macros, table generation macros, system generation request macros, table generation macros, system generation<br>macros, and dummy sections. This library is always required when assembling CICS control modules, Assembler language application programs, table generations, and CICS system generations.
- 3. ClCS.COBLIB contains the source coding for all ClCS macros and dummy sections used in the compilation of COBOL application prcgrams.
- 4. ClCS.PL1LIB contains the source coding for all ClCS macros and dummy sections used in the compilation of PL/I application programs.

Before processing the DTR, the user must allocate and catalog the following data sets (libraries) in preparation for system generation. The indicated space requirements should be considered minimum requirements. Note that 'CICS' is the default prefix for each of these data sets. Other prefix names can be selected at the option of the user through use of the DFHSG TYPE=INITIAL, FREFIX=prefix macro instruction.

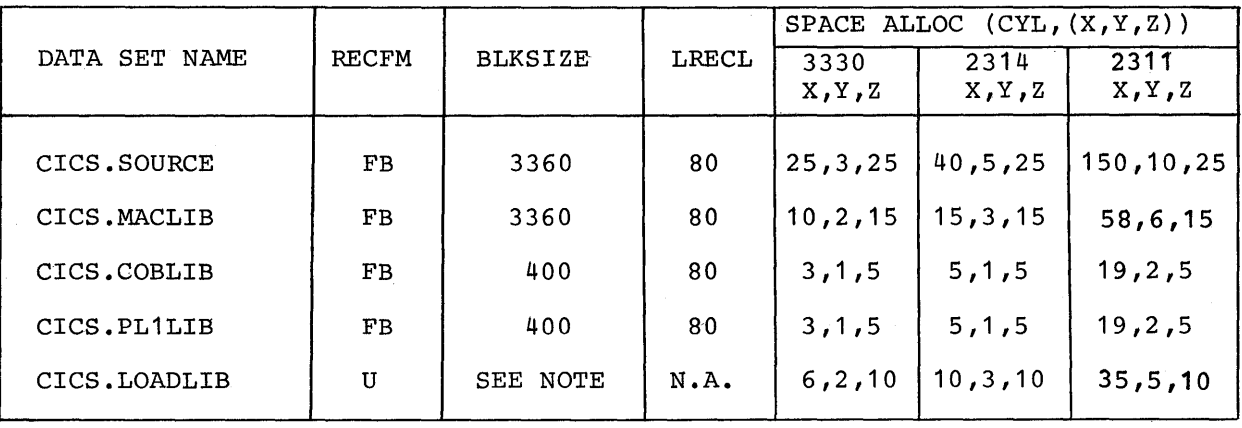

When blocksize needs to be specified it should be (3625 Note 1: for 2311), (7294 for 2314), or (13030 for 3330).

When the above data sets have been allocated and cataloged, the four partitioned data sets on the DTR may be moved to their proper direct access libraries using JCL similar to the following:

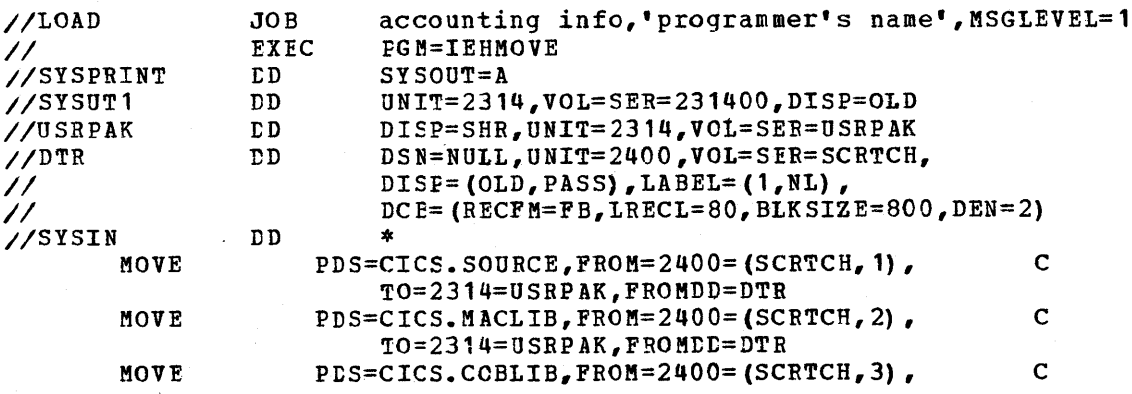

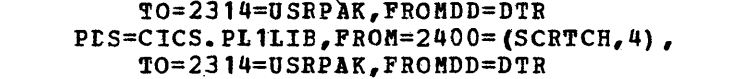

C

/\*

MOVE

When the CICS source is on the proper libraries, the user may proceed with CICS system generation.

Note: Before proceeding with CICS system generation, the user must ensure that the block size of SYS1. MACLIB is at least as large as either CICS.SOURCE or CICS.MACLIB. These CICS libraries are originally blocked 42 to 1 (block size =  $3360$ ).

When mcving from CICS/OS-STANDARD V1 to CICS/OS-STANDARD V2, the user must do the following:

- 1. When preallocating data sets, data set names other than those indicated cn the preceding page must be used. This *is*  accomplished through use of the DFHSG TYPE=INITIAL, PREFIX=prefix macro instruction, as described in the "System Generation" section of the CICS System Programmer's Reference Manual.
- 2. In the LOAD job shown, a RENAME operand must be added to each MOVE card to match the new preallocated data set names chosen. For example:

MOVE PDS=CICS. SOURCE, FROM=2400=(SCRTCH, 1), TO=2314=USRPAK,FROMDD=DTR,RENAME=CICSV2.S0URCE

3. All application prcgrams to be used with CICS/OS-STANDARD V2 must he reassembled after completing system generation.

When mcving frem Modification Level 0 to Modification Level 1 of CICS/OS-STANDARD V2, application programs must te reassembled if they reference any of the following fields:

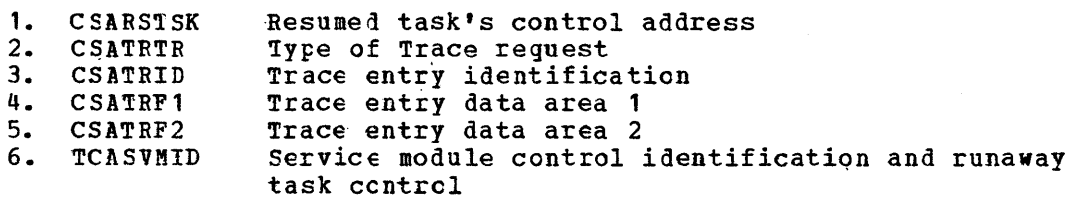

In addition, application programs that reference the following fields must te modified to establish addressability to the fields; the programs must then be reassembled:

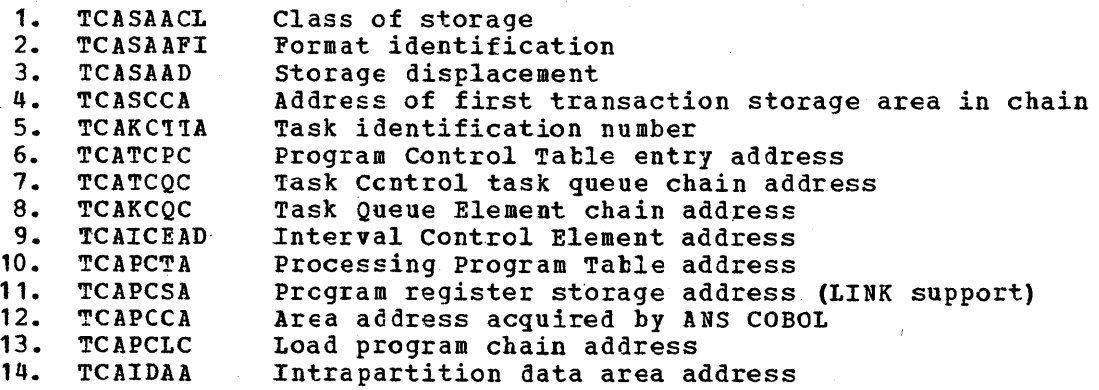

6

For information concerning hew to estatlish addressability to these fields, see the discussion of the DFHTCA CICSYST=YES macro instruction in the "Assembler language Application programming" section of the CICS Application Programmer's Reference Manual.

Note: Any application programs that search the Terminal Control Table (TCT) must 1e recoded and reassembled when moving from Modification Level 0 te Modification **Levell.** 

# SYSTEM GENEBATION

The generaticn process provides the user with the means of specifying the specific CICS management and service programs that will satisfy his requirements and meet his equipment environmental needs.

The generation of a CICS/OS system is comprised of two stages. stage I consists of the assembly of the CICS generaticn macro instructions. This assembly produces a job stream which is used as input for stage II. The Stage II input job stream is comprised of jobs which add CICS procedures to SYS1.PROCLIB, assemble CICS management and service programs, and link edit all modules to CICS.LOADLIB (or to prefix. LOADLIB, where "prefix" is specified by the user in the DFHSG TYPE=INITIAL macro instruction) and SYS1.LINKLIB. The CICS Dummy CSA program (DFHDCSA) is link edited into SYS1.LINKLIB rather than CICS.LOADLIB (or prefix.LOADLIB).

If support for the 7770 Audio Response Unit is to be generated within CICS, a Type 4 SVC and a channel end/abnormal end appendage are link edited onto SYS1.SVCLIB.

If the ercs/os user selects the File Browse option, a CVT macro must be created and placed in SYS1. MACLIB. File Browse uses the OS track address ccnversion routines which are addressed by fields in the CVT. Refer to the OS System Programmer's Guide (GC28-6550) for guidance concerning how to create the CVT macro.

The user must refer to the CICS System Programmer's Reference Manual for instructicns concerning the format and preparation of the DFHSG (System Generation) macro instructions, the options available, and the table of program names. Examples of the DFHSG macro instruction are also provided for the user in the System Programmer's Reference Manual.

The assembly of the CICS/OS generation macros (Stage I) automatically prepares the job stream input for the assembly and link edit of the user's eICS/OS system. Figure 2 provides a simplified overview of the total system generation procedure.

The jobstream produced by Stage I is defined by the //SYSPUNCH DD statement. It may define a card punch, magnetic tape, or sequential disk data set.

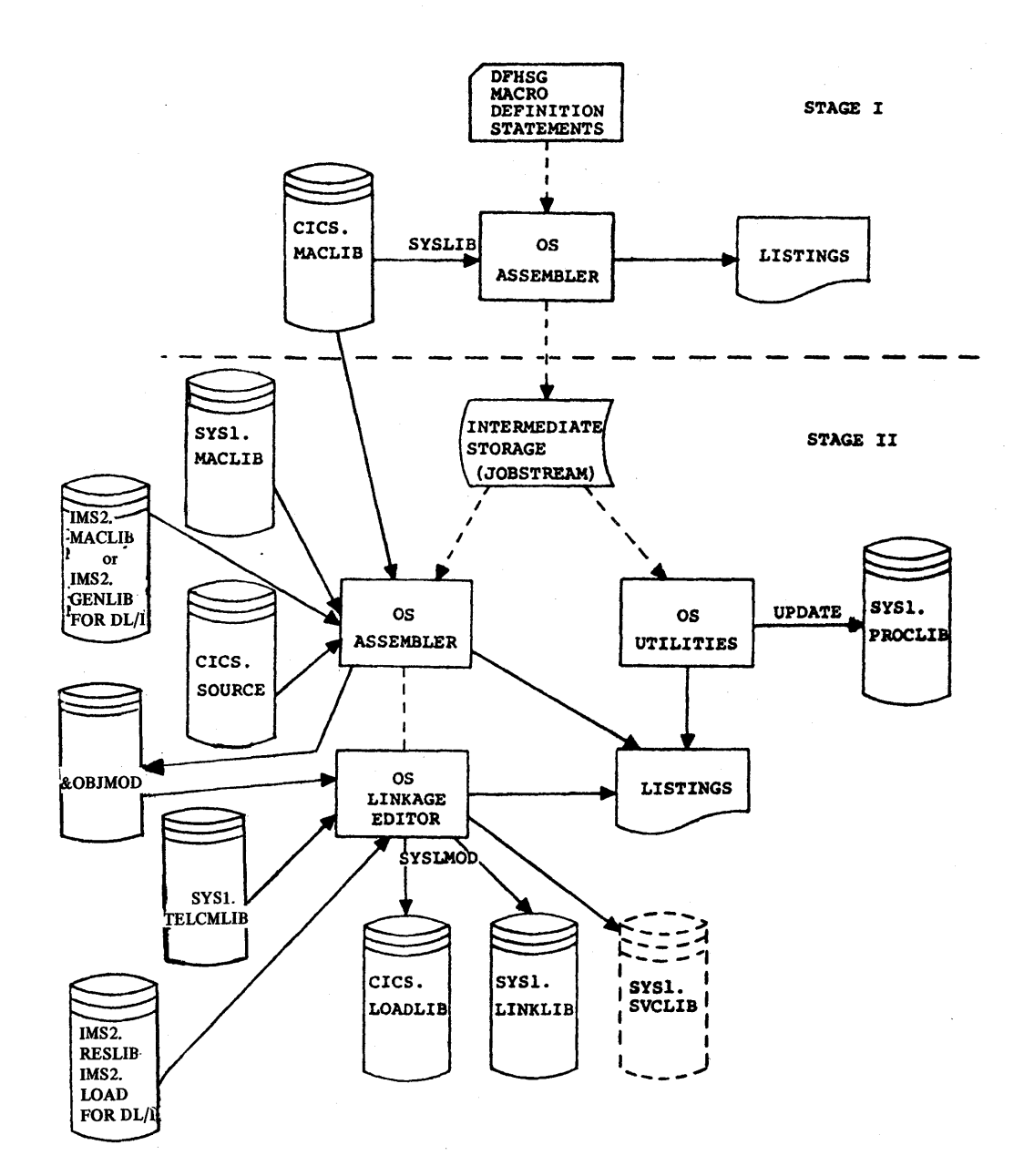

Figure 2. System generation

8

After the DFHSG macro instruction cards have been prepared, the deck must be assembled using the 0S/360 Assembler. The following is an example of the JCL that may be used:

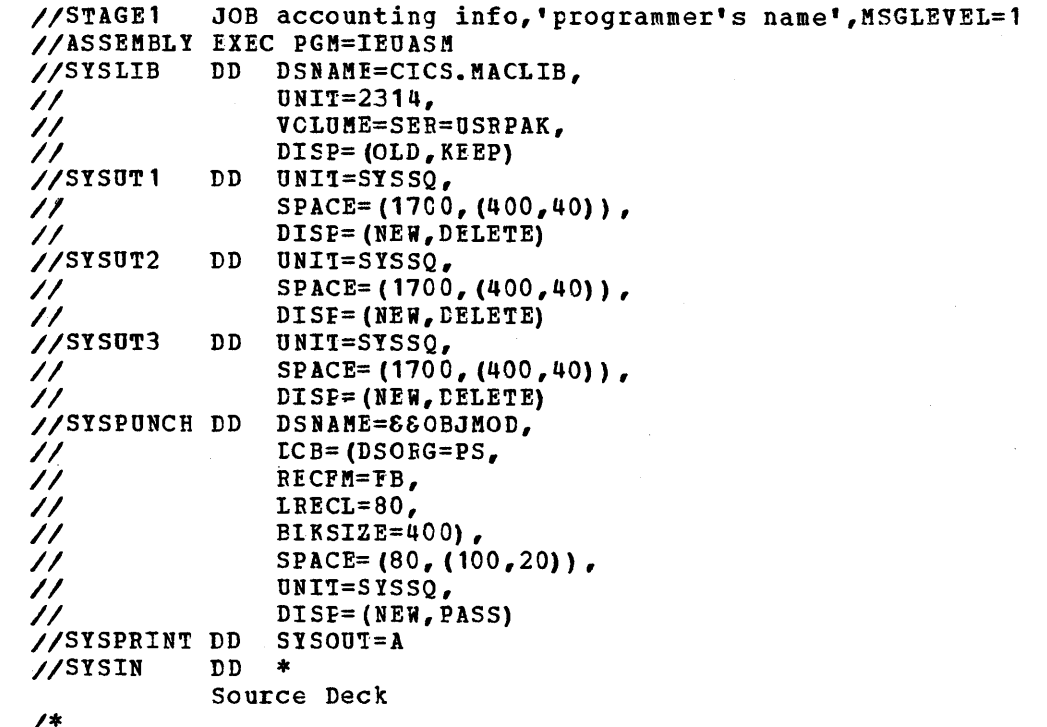

The output from the Stage I assembly is a job stream containing the job control language and control cards necessary to assemble and process the Stage II operation. The system reader must be assigned to the device that contains the output of Stage I.

The following are the procedures produced by Stage I in response to the DFHSG TYFE=INITIAL, STATUS=FIRST macro instruction. These procedures can be given unique names through use of the DFHSG TYPE=INITIAL, PROCNMS= (procedure names) macro instruction. The default procedure names are DFHASMV2, DFHLNKV2, DFHUPDV2, and DFHAUPLK. Note that the //SYSUT2 and //SYSUT3 cards are not punched if the name of the Assembler begins with the characters IEV.

The procedures provided by CICS are intended for general use. The user may be required to modify these procedures for his installation and he should consider the following:

- Storage allocation for CICS work data sets is by blocks to 1. provide device independence; this allocation might need to be increased for large assemblies such as the Terminal Control Program depending on the options selected.
- $2.$ Concatenation of CICS system data sets occurs before the concatenation of other CICS data sets.
- 3. No SPACE or OUTLIM specifications are provided for SYSOUT data sets.
- 4. The SYSSQ (system sequential) unit specification is used.

The prefix names of the CICS libraries are selected at the option of the user through use of the DFBSG TYPE=INITIAL, PREFIX=prefix macro instruction.

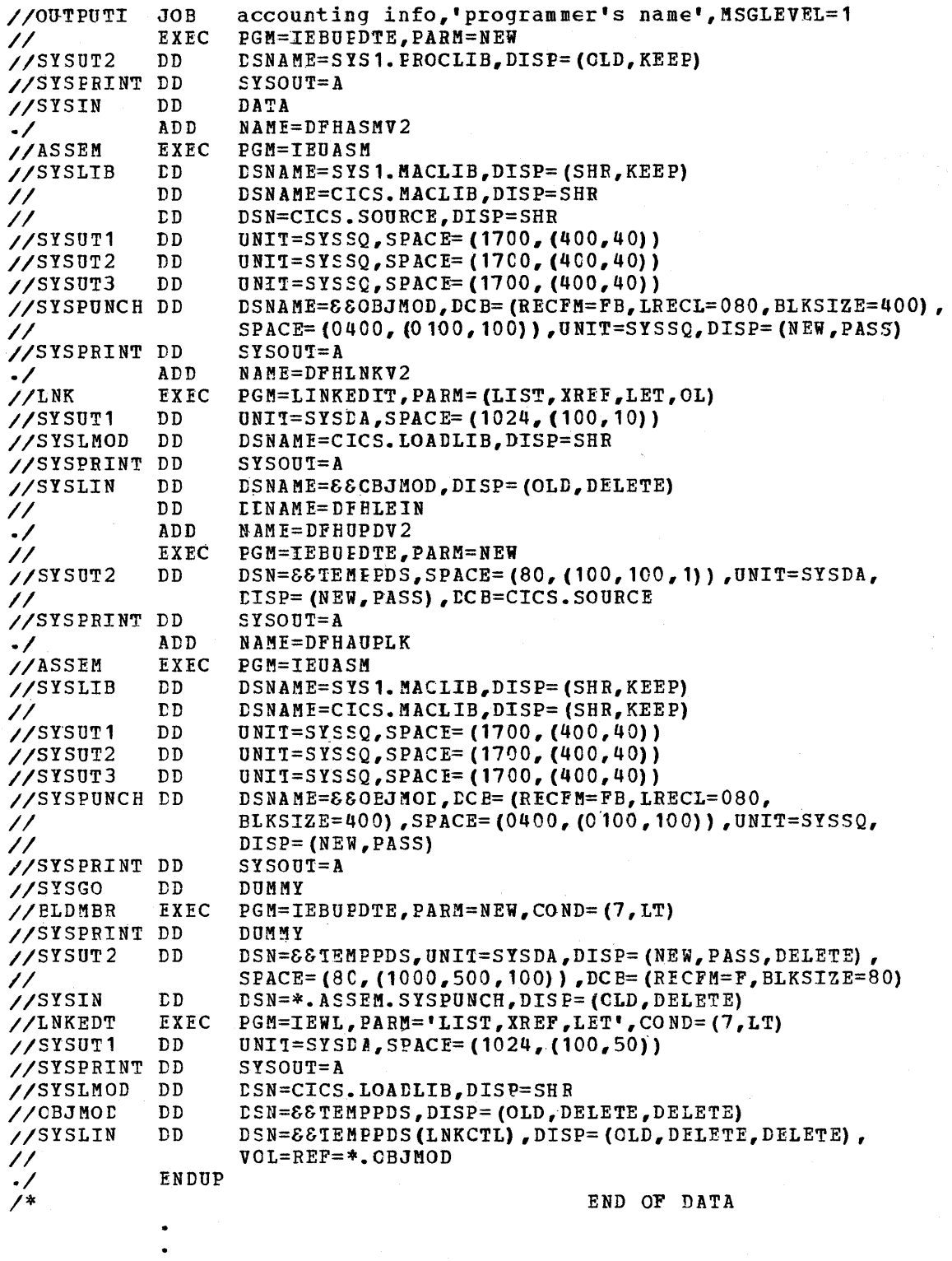

As a result of the Stage II operation, all CICS management programs<br>and service programs are assembled, link edited, and placed in<br>CICS.LOADLIB or SYS1.LINKLIB. The user must then prepare the system<br>tables and compile and

Note: In the system generation output for DFHSAP, the following unresolved address constants (ADCON's) appear: IBMBPIRD, IBMBPIEE, IBMBPIRF, IHEERRA, IHEMAIN, IHEOCLD, IHEBEGA, IHEITAX, IHEEEBC, IEETABS, IHEITA&, IHEPRTA, IHEPRTE, IHEDDOD, IHEOCLC, IBMBCCLA, IBMBERRA, IBMBEERA, IBMBPITA. These ADCON's may be ignored since the linkage is not required.

since CICS maintenance fixes are distributed by IBM as modifications to source Fregrams, procedures DFHASMV2 and DFHLNKV2 can be used to reassemble the programs after they have been modified.

# PEEPARATION OF THE SYSTEM TABLES

The system tables are prepared by the user after the generation of CICS has been completed. Using procedure DFHAUPLK (provided as part of the output of Stage I and located on SYS1. PROCLIB), the system tables are assembled and link edited to CICS.LOADLIB.

The system tables include:

System Initialization Table (SIT) Terminal Control Table (TCT) Destination Control Table (DCT) File Centrol Table (FCT) Processing Program Table (PPT) Program Control Table (PCT) Sign-on Table (SNT) Terminal List Table (TLT)

As illustrated in Figure 3, the system table macros punch the Linkage Editor and IEBUPDTE (OS system utility) control statements necessary to link edit the system tables.

Procedure DFHAUPLK consists of three functional steps:

- 1. ASSEM In the assembly step, SYSPUNCH output is directed to intermediate storage. This output consists of IEBUPDTE control statements, Linkage Editor control statements, and object decks.
- 2. BLDMBR The IEEUPDTE step builds two partitioned data set members: INKCTL (OS L'inkage Editor control statements) and OBJECT (otject decks).
- 3. LNKEDT The link edit step uses partitioned data sets LNKCTL and OBJECT to complete the preparation of the system tables.

The following *is* an example of the JCL required to assemble and link edit the Terminal Control Table (TCT):

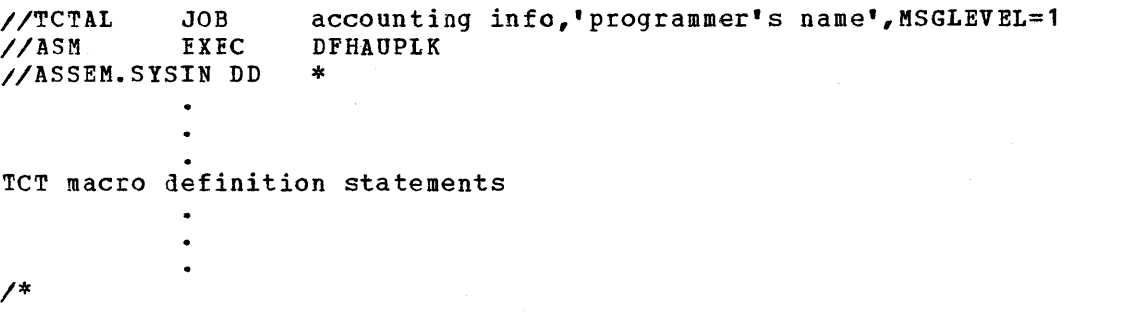

See the CICS System prcgrammer's Reference Manual for information ccncerning the preparation of the contrcl cards for the system tables.

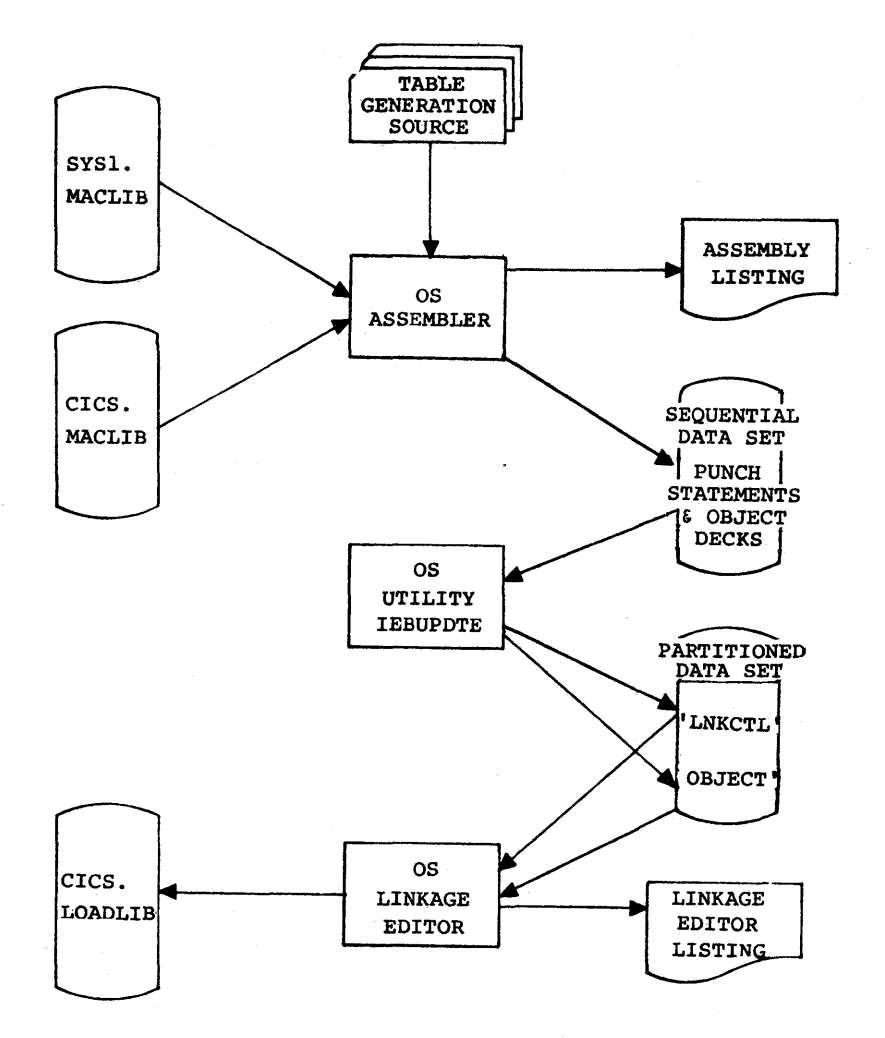

# Figure 3. Preparation of the system tables

12

# PEEPARATION OF ASSEMBLER LANGUAGE APPLICATION PROGRAMS

The preparation of the user's Assembler language application programs is similar to the preparation of system tables as described in the previous section.

The application program is assembled and link edited into CICS.LOADLIB and must have the same load module name that appears in the processing Program Table (PPT). Figure 4 illustrates the two-step ~rocess necessary to prepare Assembler language application programs. The JCL might be similar to the following:

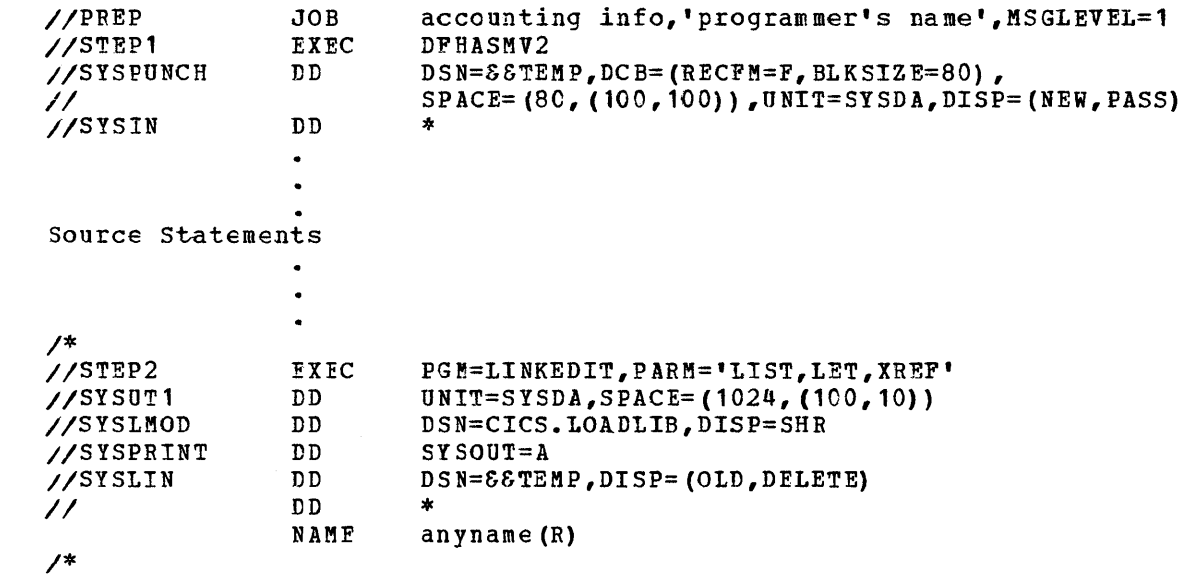

13

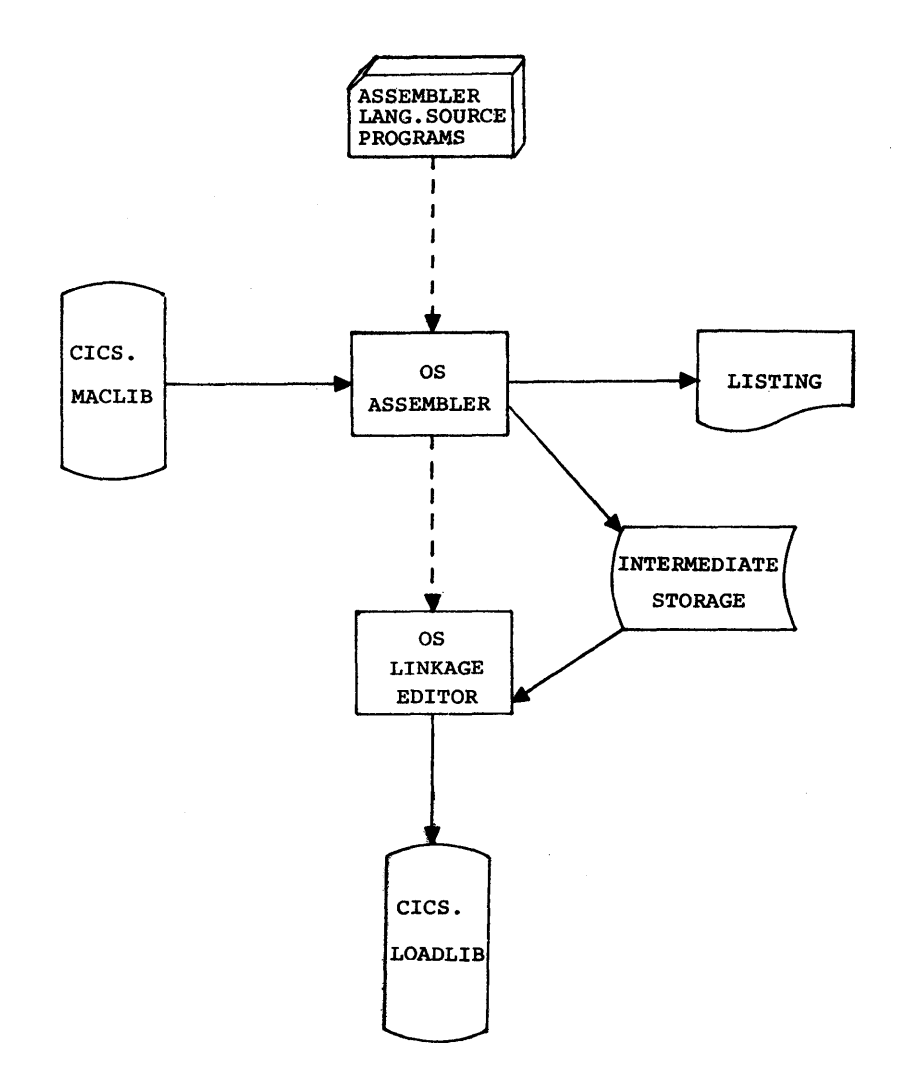

Figure **4.** Preparation of assembler language applicaticn programs

# FEEPARATION OF BIGH-LEVEL LANGUAGE APPLICATION PROGRAMS

The preparation of the user's high-level language application programs (both PL/I and ANS COBOL), illustrated in Figure 5, involves four steps as follows:

- 1. CICS Preprocessor (DFHPRPR)
- 2. OS Assembler
- 3. Compilation (PL/I or ANS COBOL)
- 4. Link edit

Although this basic procedure is essentially the same, regardless of whether the programs are written in PL/I or COBOL, the actual JCL and link-edit control statements vary slightly.

The following JCL is an example of PL/I F program preparation:

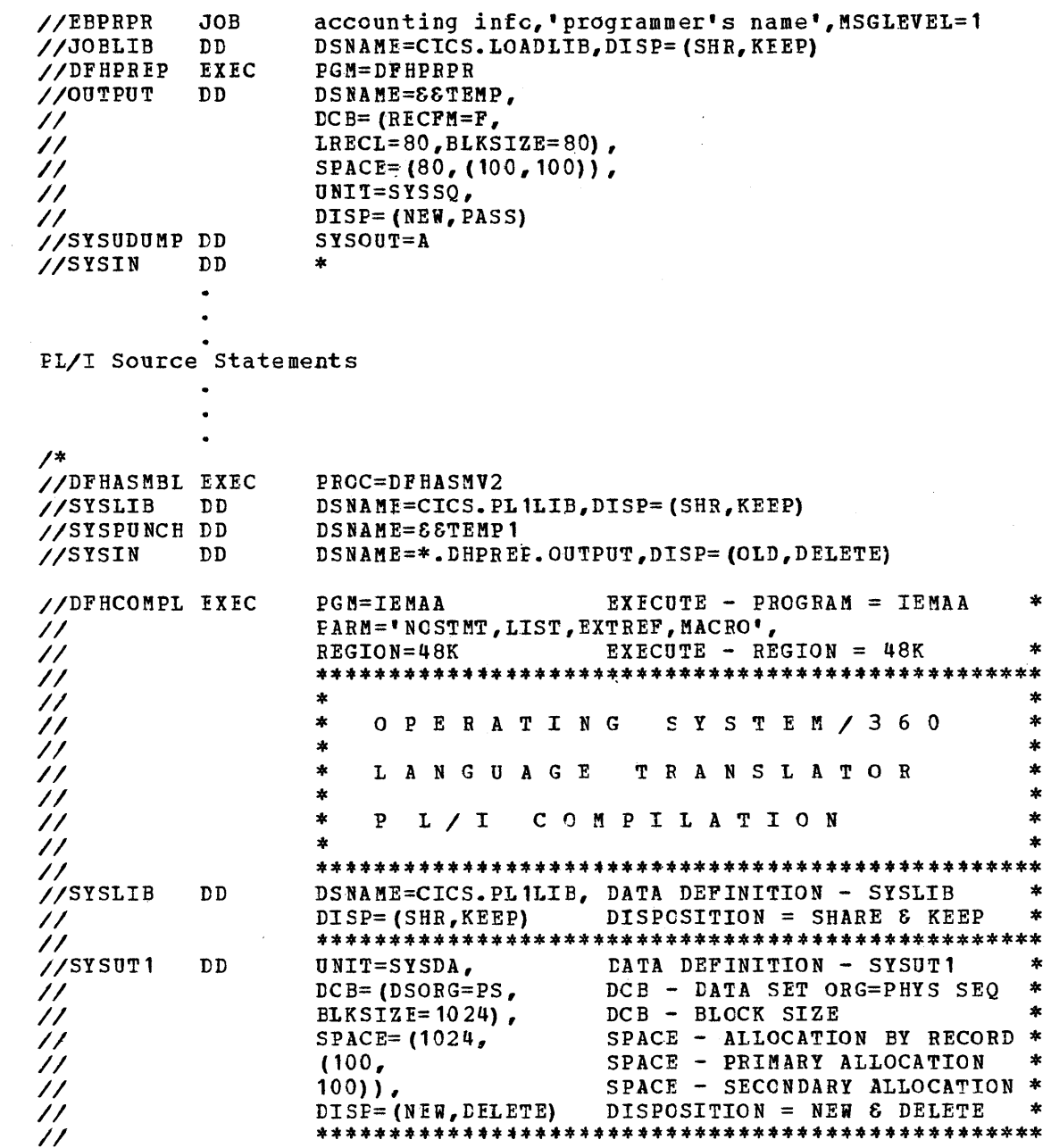

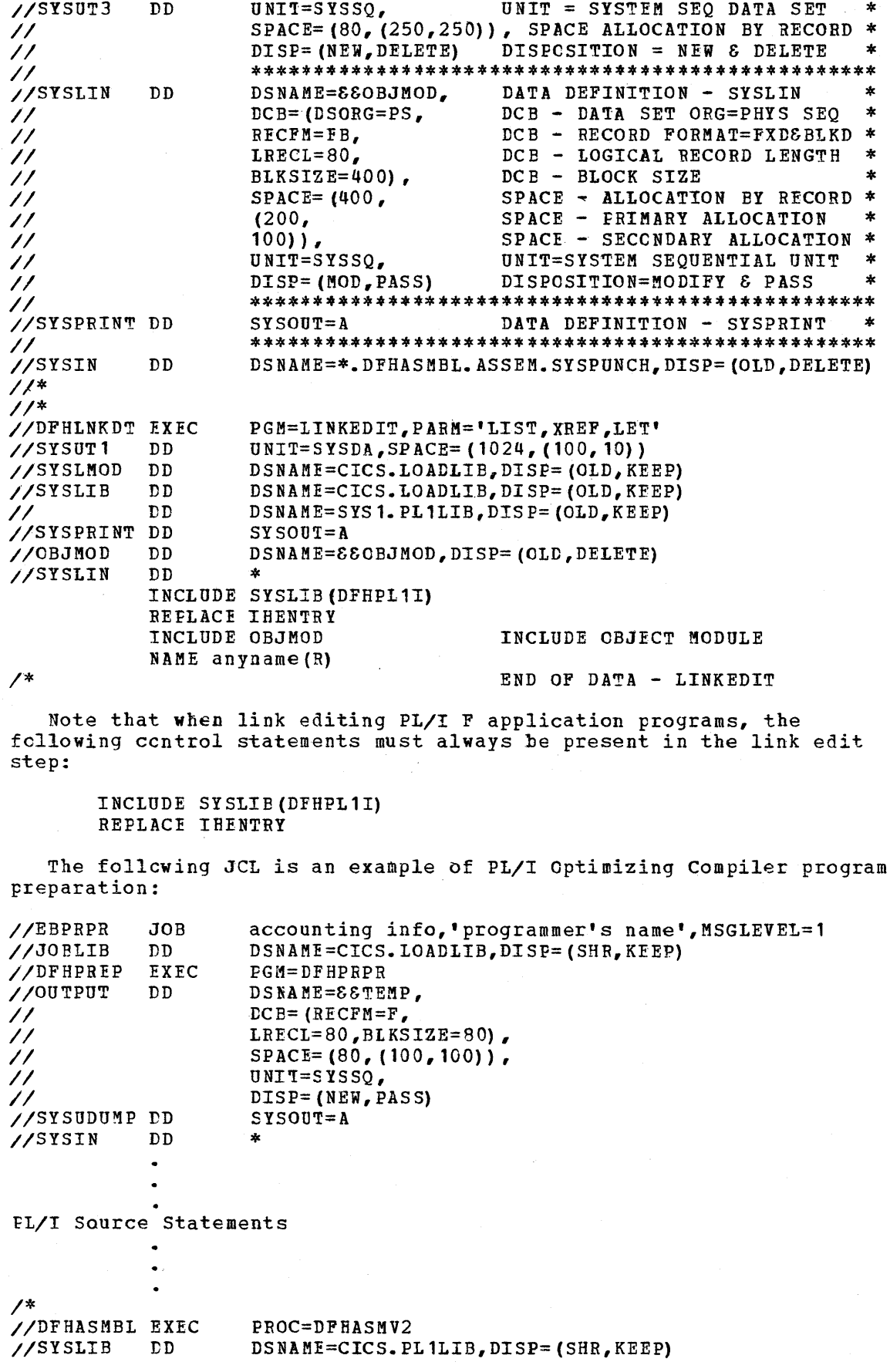

 $\hat{\mathcal{L}}$ 

 $\mathbb{Z}^2$ 

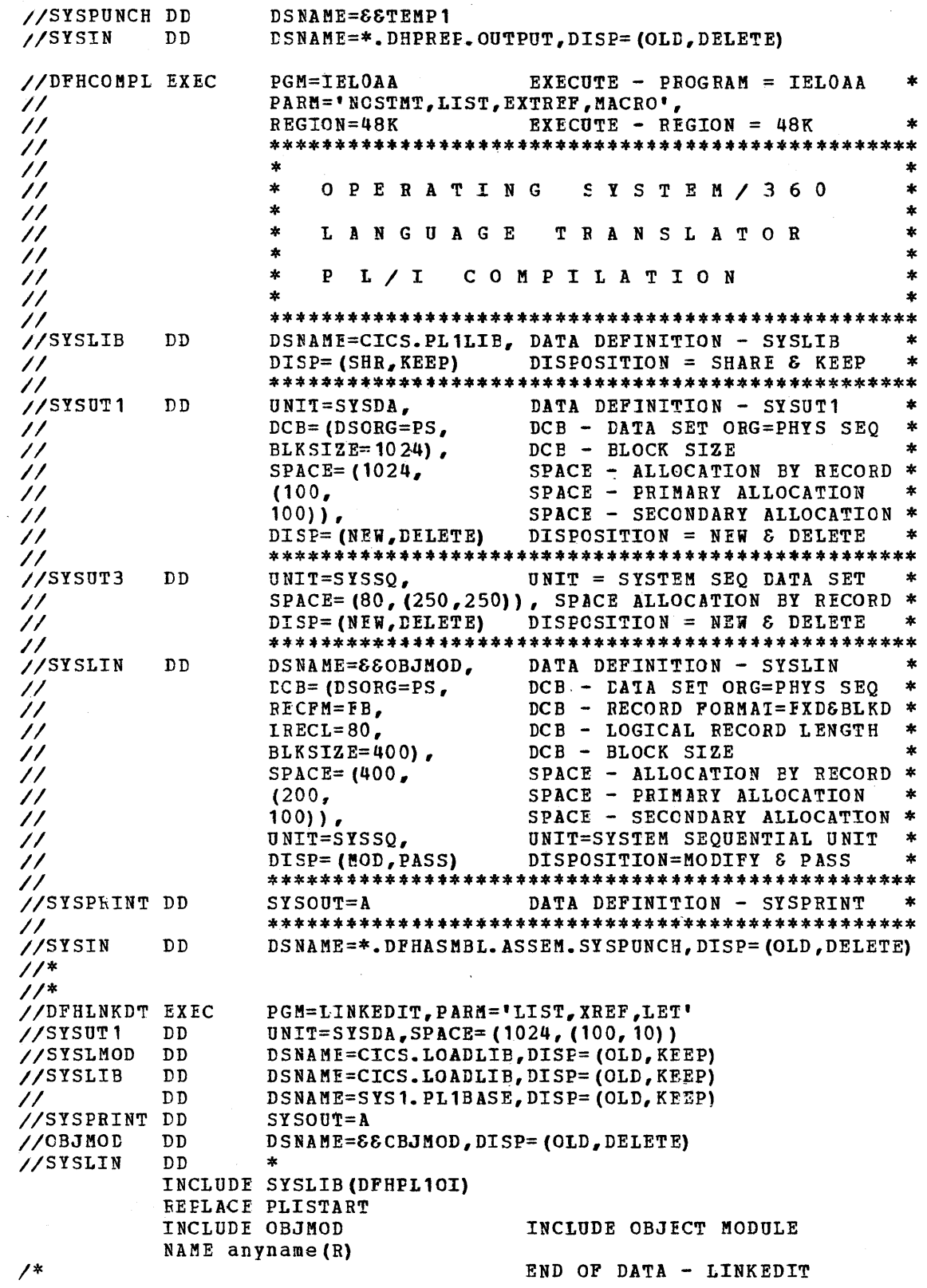

Note that when link editing PL/I optimizing compiler programs, the following control statements must always be present in the link edit step:

INCLUDE SYSLIB (DFHPL10I)<br>REFLACE PLISTART

The following is an example of the JCL necessary to prepare an ANS COBOL application program:

 $\mathcal{L}_{\mathcal{L}}$ 

 $\sim 10$ 

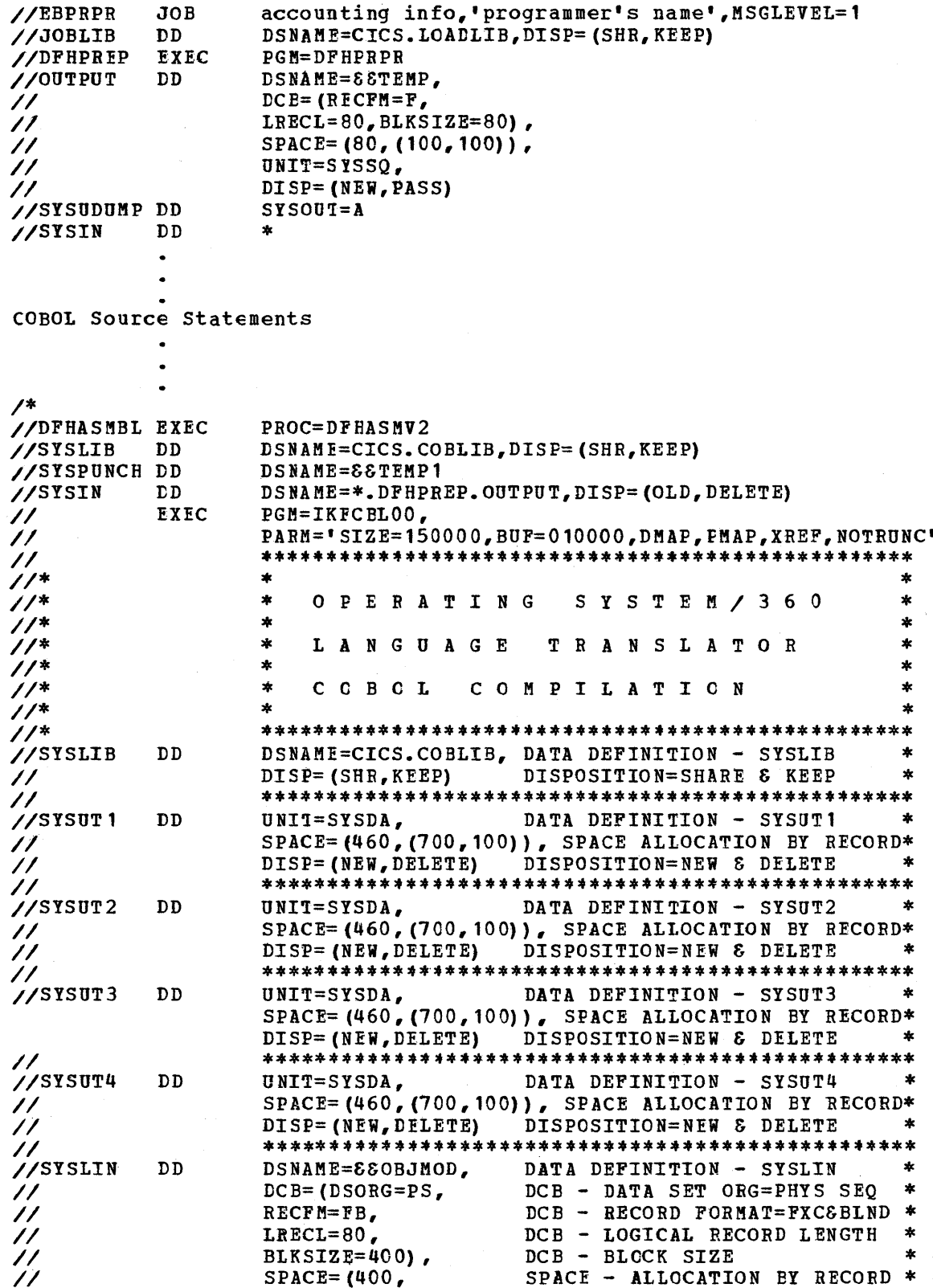

 $\bar{\mathbf{v}}$ 

18

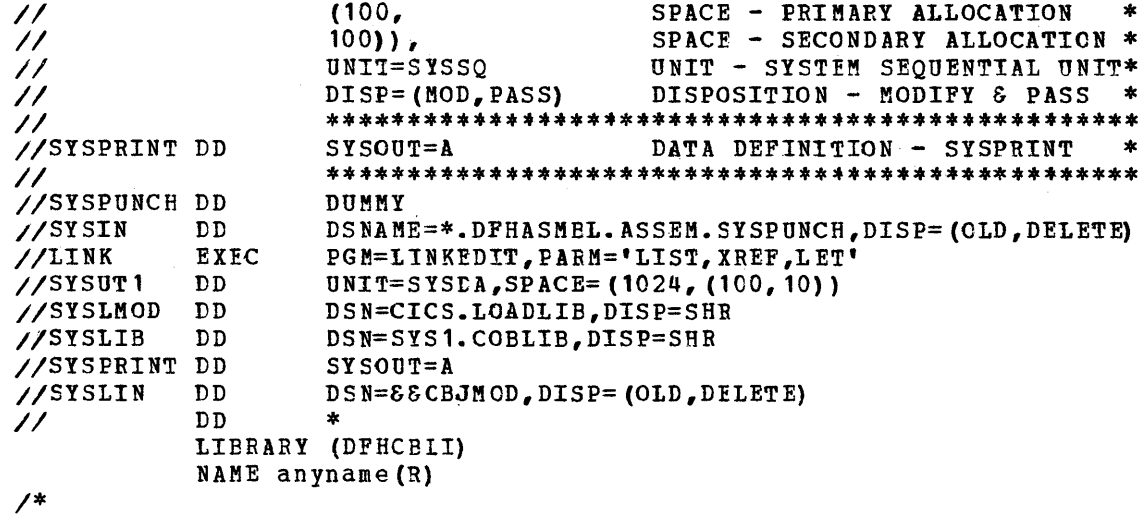

In the compilation step, the NOTRUNC option must be specified Note: if it is not a default.

In the link-edit step, the LIBRARY control statement is required<br>for all link edits of COBOL application programs. A warning message is received indicating that DFHCBLI is unresolved; however, since DFHCBLI is resolved during system execution, no further action is required on the part of the user in the link-edit step.

During initial assembly, a listing of the intermediate step (including error messages) may be desired. The listing can<br>be inhibited on subsequent assemblies by specifying PARM='NOLIST' in the Assembler step. If the listing is inhibited, and if<br>a macre in the original source contains an error, no indication of the error is given to the user, and the statement containing the error dces not appear in the compiled program.

![](_page_23_Figure_0.jpeg)

Pigure 5. PIeparation of high-level language application programs

# **IFEPARATION OF MAFS FOR 3270 EASIC MAPPING SUPPORT**

Maps for 3270 Basic Mapping support (BMS) are generated using the CICS DFHMDI and DFHMDF macro instructions. (See the Application Programmer's Reference Manual for a discussion of these macro instructions.) The maps are then stored in CICS.LOADLIB. The procedure for generating the maps, illustrated in Figure 6, is similar to that for preparing Assembler Language application programs. For example:

![](_page_24_Picture_248.jpeg)

*1\** 

In this example, a NAME card is used to specify the map name under which BMS will load the input/output map into main storage.

Note: Programmers in Assembler language have the option of compiling maps into their application programs. In this case, no separate map generation run is performed, as the Assembler language application program passes the address of the map to BMS whenever a mapping operation is requested.

Using the DFHMDI and DFHMDF macro instructions, symbolic storage definitions (dummy sections) are generated which give the application programmer symbolic reference to the fields in the map. The DFHMDI and LFHMDF macro instructions are assembled using procedure DFHASMV2;<br>the symbolic stcrage definitions are then output to SYSPUNCH. When the symbolic stcrage definitions are then output to SYSPUNCH. initially testing the assembly of a symbolic storage definition for a particular map, SYSPUNCH can be directed to SYSOUT=A to obtain a listing of the storage definition. Figure 7 illustrates the preparation of symbolic storage definitions for 3270 Basic Mapping support.

To use the symbolic storage definition in his program, the user must assemble the map and ottain a punched copy of the storage definition through SYSPUNCH. Where many maps are to be used in an installation, or where there are multiple users of common maps, it is recommended that the user establish a private copy library. Map symbolic storage definitions should be placed in this library, from which they can be copied into any application program. The user must ensure that the Copy library is correctly concatenated with SYSLIB.

When a map symbclic storage definition is generated under the same name for more than one programming language, a separate copy of the symbolic storage definition must be placed in each copy library dedicated to maps for a particular language.

The following is an example of the JCL that might be used to obtain a listing cf a map symbolic storage definition, irrespective of the programming language used:

```
//DSECT JOB accounting info,'programmer's name',MSGLEVEL=1<br>//ASM EXEC DFHASMV2
                 EXEC DFHASMV2<br>DD SYSOUT=A
//SYSFUNCH DD SI<br>//SYSIN DD *
\frac{\sqrt{S}YSIN}{S}Source statements
```
/\*

To obtain a punched copy of a symbolic storage definition, the //SYSPUNCH statement in the above examFle should direct output to the punch data stream. For example:

//SYSPUNCH DD SYSOUT=B

To store a map symbolic storage definition into a private Copy library, JCL similar to the fcllowing might be used:

![](_page_25_Picture_81.jpeg)

![](_page_26_Figure_0.jpeg)

![](_page_26_Figure_1.jpeg)

 $\mathcal{L}^{\mathcal{L}}$ 

 $\sim$   $\sim$ 

 $\hat{\boldsymbol{\gamma}}$ 

 $\sim$ 

![](_page_27_Figure_0.jpeg)

Preparation of symbolic storage definitions for 3270 basic<br>mapping support Figure 7.

 $\sim 10^7$ 

 $\sim 10^{-1}$  km  $^{-1}$ 

# FEEPARATION OF PDIR'S AND DDIR'S FOR DL/I ACCESS

Access to the Data Language/I (DL/I) facility of the IBM Information Management System (Version 2, Mcdification Level 2 or later) requires that a list of Program Specification Block Directories (PDIR's) and a list of Data Management Block Directories (DDIR's) be generated. PDIR's are lists of Program Specification Elocks (PSB's) which define for DL/T the use of data bases by applicaticn programs; DDIR's are lists of Data Management Blocks (DMB's) which define for DL/I the physical and logical characteristics of these data bases.

PDIR's and tDIR's are generated by assenbling statements DFHDLPSB and DFHtLDBD, respectively. For example:

![](_page_28_Picture_228.jpeg)

In the above example, all DFHDIPSB statements must be assembled in one program; the Linkage Editor NAME card must specify DFHDLPSB(R). All DFHDLDBt statements must te assembled in ancther program; the Linkage Editor NAMF card must specify DFHDLDBD(R).. After either or both of these programs have been assembled or reassembled, the DL/I application program (DFHDLQ) must be reassembled since its link edit step includes DFHELPSB and DFHDLDBD.

The load modules prooduced by these assemblies are INCLUDED during the link-edit step of the assembly of DFHDLQ. If these two lists are not assembled and link edited before the assembly and link edit of DFHDLQ during Stage II of CICS System Generation, unresolved references to the following labels are noted by the linkage Editor:

![](_page_28_Picture_229.jpeg)

After the PDIR list and DDIR lists are assembled and link edited, assemtly and link edit of DFHDLQ produces the fcllowing unresolved references:

# DFHDLDBD DFSISMNO

These two errors can be ignored with no effect on CICS-DL/I Interface<br>cperation. Anytime the lists are changed, the appropriate list must te reassembled and re-link edited, and then DFHDLQ must be reassembled and re-link edited. For information concerning how to code DFHDLPSB and DFHDLDBD statements, see the System Programmer's Reference Manual.

# SYSTEM EXECUTION DATA SET REQUIREMENTS

The essential CICS/0S data sets, the optional CICS/0S data sets and the user data sets are discussed in this section. Also discussed are the space requirements and the means of determining the data set space.

The OS data set definitions are divided into three categories for purposes of discussion:

- 1. Essential ClCS/OS datd set definitions
- 2. Optional CICS/OS data set definitions<br>3. User data set definitions
- User data set definitions

# ESSENTIAL CICS/OS LAIA SETS

CICS LOAD LIBRARY

The CICS lcad library (CICS.LOADLIB) contains load modules of the ClCS management pro9rams and tables and of the user's application Irograms. These lead modules are placed in ClCS.LOADLlB by the os Linkage Editor and are asynchronously loaded by the Program control program during real-time execution of CICS. CICS. LOADLIB must be defined using the DFHRPL CDNAME.

If the System Initializaticn program (DFHSIP) is in CICS.LOADLIB, a JOBLIB or STEPLIE DDNAME must be provided in addition to the DFHRPL tDNAME. DFHRfL and JOELIE or STEPLlB must point to the data set name, CICS. LOADLIB.

The required size of DFHBPI can be determined only by the user tecause it consists of both the CICS modules as well as his application programs. The CICS modules may not necessarily all be present due to user options provided for system generation. In addition, many modules are variable in size due to the generatable features within the module. The ClCS modules which reside in DFHRPL should take no more than 20 cylinders on a 2311 or five cylinders on a 2314.

#### TERMINAL DATA SETS

The user must have DD jcb centrol statements for each telecommunication device he has defined in his Terminal Control Table.

For example:

![](_page_30_Picture_229.jpeg)

#### CPTICNAL CICS/OS LATA SETS

Tn addition to the essential *ClCS/OS* data set definitions described above, the user may require certain optional data sets, depending upon the configuration of CICS/OS he has selected.

## DUMP DATA SETS

The dump data set (ddname DFHDMPA) is used by the CICS/OS Dump Ccntrol program to record dumps of transactions within the system. It is a sequential data set located on either unlabeled magnetic tape or direct access.

optionally, the user can define two dump-data sets (ddnames DFHDMPA and DFHDMPB), alternating between them during real-time execution of Cles. This is accomplished in essentially a "flip-flop" manner; that *is,* if DFH£MPA is cpened by the System Initialization program and if a request to switch the dump data set is issued, DFHDMPA is closed and DFHDMPB *is* opened. Another request to switch the dump data set causes DFHDMPB to te closed and DPHDMPA to be opened. If the user plans to use this facility, a DD statement for both DFHDMPA and DFHDMPB must be submitted in the System Initialization JCL. For example:

![](_page_31_Picture_225.jpeg)

For details ccncerning "switching" the dump data sets using the Master Terminal function, see the CICS Terminal Operator's Guide.

During the initial installation of *CICS/OS,* the user should anticipate more abnormal termination conditions than after the system has been operational for a period of time. In this early period, 5- 10 cylinders are probably in order while 2-3 cylinders may suffice after the system has settled te nermal operation. If the allocated space for the dump data set is exhausted, ClCS will abnormally terminate. Tc prevent this, a secondary allocation may be used.

#### TCAM PROCESS QUEUE DATA SETS

If TeAM is used, the Process Queue Data Sets must be defined in the Terminal Centrol Table (TCT) and appropriate DD statements must be included in system initialization JCL. For more information, see the section entitled "Writing TCAM compatible Application Programs" in the OS/MFT and OS/MVT TCAM Programmer's Guide (GC30-2024).

#### !RANSIENT DATA IN7RAPAR7IIION tATA SET

The Transient Data Intrapartition data set is a direct access data set used for the queuing of messages and data within the system.

If the reusable queue space feature is included in CICS during preparation of the Destination Control Table, track space occupied cy intrapartition data sets is reused when all data records on the track have been read via Transient Data READ macro instructions. If all available space has been used by intrapartition data sets, programs issuing Transient Data PUT macro instructions receive a NOSPACE response from the CICS Transient Data Control program until such time as space is made available via subsequent Transient Data READ or PURGE macro instructions. Therefore, sufficient track space should be allocated by the user fer Transient Data intrapartition data sets to avoid a NOSPACE condition.

The applicable ddname is DFHINTRA. For example:

//DFHINTRA DD DSN=INTRA.MSG.Q,DISP=OLD, */1*   $\overline{I}$ tCE=(DSORG=tA,RECFM=U,BLKSlZE=7294), UNIT=2314,VCL=SER=USRPAK

If the Asynchronous Transaction Processing facility is to be used, the Transient Data intrapartition data set is required.

# TEMPORARY STORAGE LATA SET

The Temporary Storage data set is a direct access data set that is required if the Temporary Storage facility or the automatic task initiation feature of Time Management (Interval Control program) is selected. The space allocated depends upon the user and system requirements for Temporary storage. For details concerning the use cf Temporary storage by the Time Management facility, see the discussion of "Time Services" in the CICS Application Programmer's Reference Manual.

The user specifies the block size of this data set in the DD statement. The block size specified is used to format this data set during System Initialization. For example, assume the user allocated ten tracks on a 2311 Disk storage Drive and specified a block size of 500 bytes in the DD statement. Since six 500-byte blocks fit on a 2311 track, the data set is formatted with 60 blocks which are available to the user durjng ClCS execution through use of the Temporary Storage facility.

Unlike the Transient Data Intrapartition data set, the Temporary storage data set blocks are reusable. If a transaction requests Temporary Storage and all blocks are in use, the transaction is suspended until a block becomes available.

The applicable ddname is DFHTEMP. For example:

//DFHTEMP DD DSN=TEMP.SIORAGE,DISP=OLD,<br>
ICB=(DSORG=PS,RECFM=FT, */1*  II tCB=(DSORG=PS,RECFM=FT, BLKSIZE=1000), UNIT=2314, VCL=SER=USEPAK

## USER DATA SEI DEFINITIONS

### !RANSIENT DATA EXTFAPARTITION tATA SETS

The user must include a data set definition for each entry representing an extrapartition data set in the Destination control Table. The ddname must be the same as that specified in the DSCNAME operand of the DFHDCT TYPE=SDSCI macro instruction.

#### DATA BASE DATA SETS

The user must include a data set definition for each entry he creates in the File Centrel Table selected to control data base activity during CICS execution. The ddname must be the same as that specified in the paraser operand of the DFHFCT TYPE=DATASET macro instruction. For DATASET operand of the DFHFCT TYPE=DATASET macro instruction. example:

![](_page_33_Picture_172.jpeg)

#### TERMINAL CONTECL SEQUENTIAL DATA SETS

The user must include a data set definition for each entry he creates in the Terminal Control Table which is not a telecommunications device. This is normally a sequential data set on disk or tape but could te the card reader and printer. The ddname must be the same as that specified in the DDNAME operand of the DFHTCT TYPE=SDSCI macro instruction. For example:

```
I/TERM1IN DD *,DCB=BLKSIZE=80
```
Cards containing valid transactions

/\* //TERM10UT DD SYSOUT=A

#### DATA LANGUAGE/I DA1A SETS

Optional access to the Data Language/I (DL/I) facility of the IBM Information Management System (Version 2, Modification Level 2) requires the installation of the IMS/360 Version 2, Modification Level 2 (or later) Data Ease System (5734-XX6).

As CICS is initialized, an IMS batch job *is* attached (via OS) as an OS subtask of CICS in much tie same fashion as an ordinary IMS system is executed as an OS job. All data sets required for a batch IMS job are required for access to DL/I under CICS., IMS2. PGMLIB *is*  not required, since application programs are contained in CICS. LOADLIB. IMS2.ACBLIB is used rather than IMS2.PSBLIB and IMS2.DBDLIB. The use of the log is highly recommended for systems which alter data bases.

# SYSTEM EXECUTION

This section deals with the actual operation of the CICS/0S systems. Included in this section is a discussion of the following:

- 1. System Initialization. The means of initializing the crcs/os systems and the various cptions available at startup time.
- 2. System Termination. The means of terminating CICS/OS system operation.

#### SYSTEM INITIALIZATION

Daily operation and maintenance of the crcs/os system involves a combination of independent programs which operate under the control of the system as transactions or parts of transations. Operational requirements and considerations are described in this section.

The general procedure for activating CICS/OS is as follows:

- 1. Be sure all vclumes and devices reguired to run CICS/OS are ready.
- 2. IPL CS/360, following standard procedures.
- 3. If any tables or applicaticn programs must be updated, process the necessary jobs to handle these functions. See the section on System Preparation and Generation.
- 4. Ensure that the PABM field in the EXEC card contains correct information. The FARM field may contain up to 100 characters in the form of "keyword=value". Each keyword and associated value should be separated by commas.
- 5. Execute the CICS/0S start-up deck. A sample start-up deck appears in Figure 8.
- 6. The following messages may appear on the system console depending on the message level setting in the System Initialization Table.

![](_page_34_Picture_216.jpeg)

Each message is displayed at the initiation of the specific function. After the last message, the system *is* ready to process terminal requests.

- 7. In addition to the above messages, several "critical" and/or "warning" error messages may appear if the System Initialization proqram detects errors which prevent it from continuing the initialization process or cause it to initialize differently from what the user specified. Most of these messages are selfexplanatory but a more complete explanation may be found with the description of the particular message *in* the section on Console Messages.
- Note: If TCAM is to be used, the TCAM MCP start-up deck should be executed before executing the CICS/OS start-up deck. If CICS is started first, CICS will check for the presence of the TCAM MCP and the operator *is* given the opportunity to retry establishing communication with TCAM, cancelling CICS, or continuing CICS initialization without TCAM. See messages DFH1500 and DFH1520 for an explanation of these options.

![](_page_36_Picture_220.jpeg)

Figure 8. Example of coding required to start up CICS/OS

In figure 8, System Initialization selects System Initialization Table DFHSITJ and uses all the values *in* that table to configure CICS except for the File Control Table (DFHFCT55), the cushion size (10,000 bytes), DL/I support included, DL/I Data Base buffer pool size (20),

D1/I Program Specification Block pool size (10), and DL/I Data Management Block pcol size (10). The values specified in the PARM field override any values in the selected System Initialization Table. The user must provide DD cards for CICS data bases and CICS terminals. Remember that the space parameters are only examples and that the user must determine the space needed for each data set. The STATS DD card is used to define the extrapartition data set to which statistics have been written. If access to Data Language/I (DL/I) is desired under CICS, the user must add DD cards for data sets comprising DL/I data tases.

Table 1 lists all the keywords, their meaning, and the parameter values that can be specified in the PARM field of the EXEC JCL statement. The default values in each case are as specified in the System Initialization Table. If the parameter value specified is 'NO'<br>(where applicable), that facility is not provided; a corresponding<br>dummy facility is provided instead. For further details concerning<br>allowable values, preparation in the CICS System Programmer's Reference Manual.

Table 1 (Part 1 of 3). Startup parameters

![](_page_37_Picture_40.jpeg)

 $31$ 

# Table 1 (Part 2 of 3). Startup parameters

![](_page_38_Picture_8.jpeg)

Table 1 (Part 3 of 3). Startup parameters

**KEYWORD** MEANING VALUE 

**EUFPL** DL/I Data Base buffer A number  $(0-999)$ pool size in 1024-byte blocks

PSB DL/I Program Specification One to eight characters Block name

#### SYSTEM TERMINATION

CICS/OS may be terminated from the master terminal through the use of the Master Terminal system service program. The operator enters the transaction identification:

CSMT

The system responds:

WHAT SERVICE IS REQUESTED?

The operator should enter:

SHUTDOWN

The system will respond:

IS SHUTDOWN TO BE IMMEDIATE?

The operator may respond with one of the following:

NO NO, DUME **YES** YES, DUMP

If immediate termination is requested (for example, YES, DUMP), no attempt is made to quiesce the system before shutdown begins. If the dump option is specified (NO, DUMP), a main storage dump is taken when shutdown is complete.

If immediate termination is not requested, and if the Asynchronous Transaction Processor (ATP) is being used, and there are batches currently awaiting output or in a HCLD status, the operator must do cne of the following to complete the quiescing process:

- submit the appropriate ATP commands to release or delete any 1. batches in a HOLD status and/cr to transmit the awaiting batch output; or
- $2$ request CATP STOP. If this is done, all data associated with those batches will be permanently lost. The batches may be re-run the next time CICS is initialized.

When termination is initiated, the following message is displayed on the system console and on the master terminal:

DFH1701 - CICS IS BEING TERMINATED

When termination is complete, the fcllowing message is displayed on the system console:

~FH17Q2 - NCRMAL 1ERMINATICN COMPLETE

If a dump is requested, the following message is displayed on the system console when termination is complete:

DFH1791 - ABNORMAL 'IERMINATICN COMPLETE

- Ncte: For seguential devices, the last entry in the input stream must be "CSSF GOODNIGHT" to provide a logical close. If all input is sequential, "CSM1 SHUTDOWN" must be entered at one of the terminals to terminate CICS.
- Note: If TCAM is being used and if the Message Contrcl program (MCP) terminates abnormally, any TCAM application programs currently active are automatically terminated abnormally, providing there is at least one open line group in the MCP; the CICS application program is no exception. CICS does not provide RESTART capability. Por further infcrmation, *see* the discussion concerning "Coordinating MCP and Applicaticn Program Restarts" in the Q\$<u>ZMFT and Q\$ZNVT TCAN Programmer's Guide</u> (GC30-2024).

# PROCESSING OF DUMP CATA SETS

The output from the Dump Centrel program of CICS/OS is placed on a tape er on a direct access storage device. The location *is* dependent upon user JCL defjnitions. The Dump utility program (DPHDUP) is used to prepare the dump output for printing and to print the formatted information. '

When preparing the JCL to execute the Dump Utility Program, it must include a //DFHDMPDS DD statement which defines the input data set and a //DFHPRINT which defines the output data set, usually a printer. For example:

![](_page_41_Picture_153.jpeg)

If the Dump utility *is* to te run concurrently with CICS in order to process the inactive dump data set, and the dump data sets are allocated on a direct access device, it is imperative that the user specify DISP=SHR in the DD statements which define the dump data sets *in* the start-up deck.

During execution of *eleS/oS,* the Dump centrol program always starts its output at the beginning of a data set; that is, it overlays any previous output that is there. However, if it is never called during an *execution,* nothing is written; therefore, what was there previously will remain. It *is* suggested that the Dump utility program be run following each execution of crcs. This action ensures that all dumps taken are printed.

The user should refer to the section "Processing Dump Data Sets" in the CICS System Programmer's Reference Manual for details concerning the use of two dump data sets during real-time execution of CICS.

# CONSOLE MESSAGES AND ABENI CODES

If an abnormal condition occurs within CICS which prevents it from continuing normally, a numbered message is displayed on the system console and a user ABEND is issued as indicated in the following discussion of console messages. The user ABEND code is the same as the message number without the DFH prefix.

# FROGRAM CONTROL

DFH0401-CICSDUMP

Program Centrol has been entered with an abend request while the Terminal Contrel or Task Control TCA is in control or after the resident control counter in the Processing Program Table (PPT) has gone negative. A dump is provided.

#### STORAGE CONTROL

# DFH0501-CICS ABEND

storage Control has detected an invalid address in the storage accounting field when attempting to free a piece of main storage. User should verify that his application program is not accidentally storing information in the storage acccunting field (always the first eight bytes of any storage acquired). A dump *is* provided.

# PROGRAM INTERRUPT

If the opticnal Prcgram Interrupt program is provided during system generation and activated during system initialization, and if a program interrupt occurs, the old program PSW and contents of the general purpose registers at the time of the program interrupt are located in a 72-byte save area within the Program Interrupt program itself. The old program PSW and registers 14 through 13 appear in that order, starting 32 bytes into the prcgram.

The beginning of the Program Interrupt program can be identified in the storage printout by the eight-character designation \*DFHPIP\*.

The following console messages are applicable:

DFH0601 - PROGRAM INTERRUET OCCURRED WITH SYSTEM TASK IN CONTROL

Indicates that a program check occurred while a CICS management program (for example, Terminal Control) was executing as a system-provided task. A dump is provided.

# DFH0602 - FBCGBAM INTERRUPT HAS BEEN REENTERED BY SAME TASK

Indicates that a program check occurred while corrective action was being taken as a result of an earlier program check which occurred during the execution of a user-provided task. A dump *is*  provided.

# DUMP CONTROL

#### DFH0701 - DUMP DATA SET CLOSED

Dump Ccntro1 has detected an "end of extent" condition in a dump data set (file) and has closed the data set. The user may use the Master Terminal program to switch the dump data set if an alternate dump data set is available.

### TIME MANAGEMENT

tFH0801 - CICS TIME ALTERED FROM hh.mm.sss TO hh.mm.sss

This message is applicable only if the optional Time Adjustment program feature is included in CICS. This informational console message is printed after the OS-maintained time of day has been "rolled-back" (for example, when the operating system clock is reset to zero at midnight). The message logs the fact that CICS has recognized tne condition apd adjusted its own time of day to agree with that of the operating system.

## DYNAMIC OFFN/CLOSE

DFH0901 - AN ABEND HAS OCCURRED DURING OPEN/CLCSE fROCESSING CICS IS BEING ABENDED

This message indicates that the Dynamic Open/Close program has intercepted an unrecoverable system ABEND during open/close processing. A dump *is* provided.

DFH0902 - AN OS ABEND HAS OCCURRED DURING OPEN/CLOSE PROCESSING RECOVEBY WILL EE ATTEMPTED

This message indicates that the Dynamic Open/Close program has intercepted an OS ABEND. CICS will attempt to recover. Note that if STAE processing (error recovery) was entered due to an OS GETMAIN/FREEMAIN acend, system performance may be degraded.

# 2980 MESSAGE

DFH1029 - fLEASE BE-SEND

This message is sent to 2980 terminal operators when the system is under stress or the input is unsolicited (the active task associated with the terminal has not issued a read).

#### SYSTEM INITIALIZATION

rFH1500 - 'message text'

This message number is used during System Initialization to display general infcrmation messages pertaining to action being taken by the System Initializaticn program. Not all messages will appear, depending on various options specified in the System Initialization Table. The following messages may appear with number 1500:

CICS START-UF IS IN FFCGRESS LOADING CICS NUCLEUS PL/I MCDULE IS BEING LOADED RELOCATABLE FROGBAM LIERARY IS BEING OFENED

INITIALIZING TEMPORARY STORAGE INITIALIZING INTFAPARTITION STORAGE TRANSIENT DATA SETS ARE BEING OPENED CICS CEECKING FOR TCAM MCP TERMINAL DATA SETS ARE BEING OFENED SPAR MACEO IS BEING ISSUED DATA BASE DATA SETS ARE BEING OPENED DUMP DATA SET IS BEING OPENED DL/I SUBTASK IS BEING ATTACHED LeADING RESIDENT APPLICATION MODULES SPIE MACRO IS BEING ISSUED CONTROL IS BEING GIVEN TO ClCS

These messages are infcrmational only; no acticn is required on the part of the operator.

DFH1500 - CICS CHECKING FCR TCAM MCP

This message is issued as CICS is checking for the presence of a TCAM MCP partition/region. This message is issued three times with a time interval of ten seconds. If the TCAM MCP is not available at the end of that time, message DFH1520 is issued.

DFH1501 - DFHSITxx IS BEING LOADED

This message is displayed if a suffix is specified for the System Initialization Table. "xx" represents the one-or-two-character suffix specified.

 $DFH1502$  - INVALID DATA FOR KEYWORD xxxxx

This message is displayed if the data supplied for an override in the PARM field is invalid (for example, nonnumeric data for the OSCOR keyword). "xxxxxx" represents the keyword for which the specified value is *in* error.

DFH1505 - REPLY GO OR CANCEL

This message allows the user to continue the system initialization process by responding GO or to terminate the system initialization process by responding CANCEL.

DFH1510 - FOLLOWING TRANSACTION CODES NOW VOID

This message is displayed whenever the user chooses to continue after message DPH1596A has indicated certain applicaticn programs could not be located on the Relocatable Program Library (DFHRPt). This message is followed by a list of transaction codes which would transfer centrel to ene of the missing programs. The transaction codes specified are cleared from the PCT. Receipt of this message means that the first program required by that transaction has not been located, not that the remaining transaction codes are valid. If a located program links or transfers control to a program that could not be found, the error is discovered only when the transaction is executed.

## DFH1520 - TCAM MCF IS NOT CURRENTLY AVAILABLE REPLY BETRY *OR* CANCEL OR CONTINUE

These messages are issued as a result of a missing TCAM MCP. The user has the choice of rechecking to see if the TCAM MCP is available by replying RETRY, terminating CICS by replying CANCEL, or continuing initialization of CICS without the TCAM partition/region present by replying CONTINUE. However, all DD cards that reference a TCAM queue must have been previously removed from the start-up deck or an abend will result. This reply applies to a mixed (ETAM-TCAM) system when TCAM lines are not being used during execution of CICS.

### DFH1560 - DDNAME xxxxxxxxMISSING, DESTINATION ID yyyy CLOSED

The ddname for a Transient Data extrapartition data set was not found during OPEN. The destination *is* closed. "xxxxxxxx" represents the ddname and nyyyy" *is* the extrapartition destination ident ification.

#### DFH1570 - DDNAME XXXXXXXX MISSING, DATA BASE DATA SET CLOSED

The ddname for a data base (File Contrel) data set was not found during OPEN. The data base data set is closed. "xxxxxxxx" represents the ddname and is the same as the data base identification in the File Control Table.

#### DFH1571 - 7770 LINE xxx DID NOT COMPLETE, PLACED OUT OF SERVICE

The communication line associated with a 7770 Audio Response unit and indicated by "xxx" did not respond to a NOP command within <sup>15</sup> seconds. The line *is* placed out of service.

#### DFH1572 - 7770 LINE xxx NeT OPERATIONAL, PLACED OUT OF SERVICE

The communication line associated with a 7770 Audio Response unit and indicated by "xxx" responded to a NOP command with a completion status that indicated the line is not operational. The line is placed out of service.

#### DFH1573 - 7770 LINE xxx I/O ERROR cccc,ss,dd,ii, PLACED OUT OF SERVICE

The communication line associated with a 7770 Audio Response Unit and indicated by "xxx" responded to a NOP command with a completion status that indicated an I/O (hardware) error. "cccc" represents CSW status, "ss" represents the status byte, "dd" represents the DECB error status, and "ii" represents the IOB status. The line is placed out of service.

# DFH1580 - DDNAME EFHDMPA MISSING, DUMP CONTROL DATA SET CLOSED

The ddname (DFHDMPA) for tte primary dump data set vas not found during OPEN. The dump data set *is* closedi no CICS dumps are taken.

#### DFH1590 - DDNAME XXXXXXXX MISSING, LINE PLACED CUT OF SERVICE

The ddname for the terminal data set was net found during OPEN. The line is placed out of service. "xxxxxxxx" represents the ddname not found.

DFH1591 - TEMFOEARY STORAGE FORMAT ERROR

An I/O error occurred while fcrmatting the auxiliary Temporary storage data set. A dump *is* provided.

DFH1592 - I/O EEBOR FORMATTING TRANSIENT DATA

An I/O error occurred while formatting the intrapartition data set for Transient Data. A dump *is* provided.

DFH1593 - I/O EBRCR ENCOUNTERED WHILE READING DFHBPL

An I/O error occurred while loading CICS nucleus modules from the Relocatable Program litrary (DFHRPL). A dump is provided.

DFH1594 - I/O EEECE BUILDING PPT

An I/O errcr occurred when the OS BLDL macro instruction was issued to locate the tASD infcrmation fcr an entry in the PPT. A dump is provided.

## DFH1595 - CUSHION SIZE SPECIFIED EXCEEDS AVAILABLE STORAGE

The cushion size, as specified in the system Initialization Table or in the PARM field of the EXEC statement, is larger than the available CICS dynamic storage. The user should either decrease the cushion size or increase the partition/region allocation. A dump is provided.

#### DFH1596 - xxxxxxx NUCLEUS MODULE NOT LOCATED

"JXXJXXXX" represents the name of a CICS control module which could not be located on the Relocatable Program Library during the loading<br>of the CICS nucleus. The user may have provided the wrong suffix The user may have provided the wrong suffix in the System Initialization Table or the PARM field of the EXEC statement, thus creating a unique program name which does not exist. A dump is provided.

# DFH1596A - INVALID APPLICATION DEFINED IN PPT

This message is followed by a list of application programs defined in the Program Processing Table (PPT) which (1) could not be located on the Relocatable Program Litrary when the CICS nucleus was loaded, or (2) are written in a language not supported in the system being initialized. When the list is complete, the user is given the option of continuing or terminating system initialization. If the user chooses tc continue without the missing programs, the DFH1510 message may appear immediately on the conscle.

#### DFH1597 - CSAC TRANSACTION CANNOT BE FOUND

When the appropriate PCT was loaded by System Initialization, the CSAC transaction code could not be found. This transaction is required for real-time CICS execution. (Refer to Appendix A of the CICS System Programmer's Reference Manual.) A dump is provided.

#### OFH1598 - OL/I SUE1ASK ABEND OURING INITIALIZATION

The CICS-DL/I subtask abended during the initialization phase. The completicn code can be found in the Communications ECB beginning 20 bytes into the CICS-OL/I Interface module (DFHDLI). A dump is provided, identified by either the IMS user abend code or the OS system abend code.

#### DFH1599 - PARTITION/REGION SIZE INSUFFICIENT TO INITIALIZE CICS

This message is displayed and system initializaticn is terminated whenever the main storage available in the partition/region is insufficient to initialize the configuration specified by the user. The user must either increase the partition/region size or reduce the storage requirements of CICS. A dump is provided.

#### CICS-DL/I INTERFACE

In addition to the following CICS-DL/I Interface messages, IMS<br>sages (with prefix DFS) are displayed on the system console. For messages (with prefix DFS) are displayed on the system console. an explanation of these messages, see the IMS Version 2 Messages and Codes Reference Manual (SH20~0914).

#### DFH3900 - DL/I INTERFACE FAILED

This message is displayed when there is a program check in the CICS-DL/I Interface or when some other type of error makes it impossible for the CICS-DL/I interface to continue processing DL/I calls. Any DL/I calls made after this condition cccurs are rejected as invalid and result in an "invalid request" response.

#### DFH3910 - DL/I SERVICES REQUESTED BUT DUMMY PROGRAM WAS LOADED

This message is displayed cnly after the first cccurrence of the condition that caused it. A transaction was entered that requested DL/I services; either the DL/I Interface dummy program was loaded at system initialization, or the CICS-DL/I Interface has failed.

#### DFH3920 - DL/I INTERFACE SUCCESSFULLY TERMINATED

This message is displayed during system termination when all applicable IMS, DL/I, and DL/I interface modules have successfully terminated. The log and all data bases have been successfully closed.

#### CICS-TCAM INTERFACE

# DFH4000 - CICS SYNAD EXIT TAKEN FOR xxxxxxxx, INPUt KSG TRUNCATED

This message is displayed when the CICS SYNAD exit is taken for an input queue; "xxxxxxx" represents the DSCNAME. The DCB is closed and then reopened. The data is truncated to the specified tlocksize and is passed to the user.

## PROGRAMMING SYSTEMS

All CICS management programs are coded using system/360 Assembler language. Communication with CICS occurs via the CICS macro instructions and the coding which is included in the user-written programs. Normal diagnostic and serviceability aids are utilized by the operating system, as applicable.

CICS operates as a single task within a partition/region and may operate in a dedicated or multiprogramming environment. The selection of the envircnment is the user's responsibility, as is the selection cf system options beyond those required for the operation of CICS.

CICS/OS-STANDABD V2 operates under the IBM System/360 Operating System (0S/360). The following components of 0S/360 are required:

- Supervisor: MFT, 360S-CI-505~ *ot* MVT, 360S-CI-535
- Primary Data Management, 360S-DM-508
- Direct Access Method (EDAM), 360S-DM-509
- Basic Telecommunications Access Method (BTAM), 360S-CQ-513 and/or Graphic Programming Services, 360S-IO-523 and/or Telecommunications Access Method (TCAM) Level 4, 360S-CQ-548
- Assembler F, 360S-A5-037, and/or Assembler H, 5734-AS1
- Linkage Editor (E), 360S-ED-510 or Linkage Editor (F), 360S-ED-521
- Utilities, 360S-UT-506

The Multiple WAIT and Interval Timer options must be included in the OS system generation.

In addition to the above OS/360 components, the user may require any of the fcllowing:

- Indexed Sequential Access Method (ISAM), 3605-10-526
- ANS COBOL, 360S-CB-545, and ANS COBOL Library, 360S-LM-546
- ANS COBOL Version 3 Compiler and Library, 5734-CB1
- ANS COBOL Version 4 Ccmpiler and Library, 5134-CB2
- PL/I F, 360S-NL-511, and PL/I F Subroutine Library, 360S-LM-512
- PL/I Optimizing Compiler and Libaries, 5734-PL3
- A Type 4 SVC number to be assigned to CICS for support of the 777Q Audio Besponse unit
	- 1MS (Version 2, Modification Level 2 or later) Data Base System (5734-XX6) and OS system generation opticns required to handle an IMS Data communication system
- 3735 Form Description Macros and Utility, 360S-CQ-596

Note: To use the opticnal "browsing" feature of CICS File Management, the user must have an operating system at least as current as Release 20.1 of 0S/360. To use the optional dynamic open/close facility, the user must have an operating system at least as current as Release 20.0 of 05/360.

## SYSTEM CONFIGURATION

The minimum processing unit for the CICS/OS-STANDARD V2 system *is*  a 2040 Model G (128K) using OS/360 MFT, or, a 2040 Model H (256K) using CS/360 MFT or MVI.

Unless incorporated as standard features on the processing units the Decimal Arithmetic (#3237) and Interval Timer (#4760) features are required. The configuration must include sufficient I/O devices to surport the requirements for: system output, system residence, and system data sets. Sufficient direct access storage must be provided to satisfy user information storage requirements and may consist of 2311 Disk Storage Drives and/or 2314/2319 Direct Access Storage Facilities and/or 2321 Data Cell Drives and/or the 3330 Disk Storage.

The appropriate line adapters and telecommunications control units must be included in the system configuration.

Distribution and maintenance of CICS requires the availability of either one 9-track or one 7-track tape drive (with Data Conversion feature) •

The following terminals, terminal control units, and programmable special features are supported by CICS. The user should be aware that many terminal and control unit special features are transparent to programming, and are therefore readily usable even though not specifically identified.

# TERMINALS CONNECTID VIA NON-SWITCHED LINES USING BTAM

#### START STOP TRANSMISSION

- 1030 Data Collection System with: 1031 Centrol Unit/Input Station and, optionally: 1033 Printer 1035 Badge Readers
- 1050 Data Communication System with: 1051 Contrel Unit Medel 1 or 2 1052 Printer Keytoard with, optionally: 1053 Printer Model 1 1056 Card Reader
- 2260 Display Station Medel 1 or 2 with: *2848 Display* Contrel Modell, 2, or 3 with, optionally: Line Addressing (#4787), and/or 1053 Printer Model 4
- 2265 Display Station with: 2845 Display Centrel with, optionally: Line Addressing (#4801), and/or Tab (#7801), and/or 1053 Printer Model 4
- 2740 Communication Terminal Model 1 with, optionally: Record Cbecking (#6114), and/or station Control (7#7479)
- 2140 Communication Terminal Model 2 with, -optionally: Record Checking (#6114), and/or

 $\mathcal{A}$ 

#### Buffer Receive (#1499)

- 2741 Communications Terminal
- 2760 optical Image unit attached to a 2740 Communication Terminal Model 1 with: Record Checking (#6114)
- System/"
	- 5010 Processor Module Models A2-A16 with: Asynchronous Communications Centrol (#1610), and, for point-to-point: Line Adapter, Leased Line Type 1A (#4751), or Line Adapter, Leased Line Type lB (#4752)

#### BINARY SYNCERONOUS COMMUNICATION

- System/360 or system/370 via: Integrated Communications Attachment (Models 25 and 135) 2701 Data Adapter Unit, or 2703 Transmission Centrol
- System/360 Model 20 Processing unit with: Binary Synchronous Communicatien Adapter (#2074), and EBCDIC Transmission Code (#9060), or ASCII Transmission Code (#9061), and, optionally: Station Selection (#7477)
- 2770 Data Communication System 2772 Multipurpose Control unit with: EBCDIC Transmission Code (#9761), or ASCII Transmission Code (#9762) and, optionally: WACK Response (#9936), and/or Buffer Expansion (#1490), and/or Conversational Mode (#1910), and/or Multi-point Data Link Centrol (#5010), and 545 Output Punch, and/or 1053 Printer; or 2213 Printer, and/or 2265 Display Station, and/or 2502·Card Reader
- 2780 Data Transmission Terminal with: EBCDIC Code (#9761), or ASCII Code (#9762), or 6-Bit Transcode (#9760) and, optionally: Multi-point Line Control (#5020)
- 2980 General Banking Terminal System 2972 Terminal Control Unit Model 8 (RPQ858160), or 2972 Terminal Control unit Model 11 (RPQ858231) with: 2980 Teller Statien Model 1 (RPQ83E504)-, and/or 2980 Administrative station Model 2 (RPQ835505j, and/or 2980 Teller station Model 4 (RPQ858147) with, optionally: Buffer Expansion (RPQ858165) for 2980 Models 1, 2, and 4, and/or Auditor key (RPQ858188) for 2980 Model 2
- 3270 Information Display System 3271 Contrel unit Medel 1 or 2 with: 3277 Display Staticn Model 1 or 2, 3284 Printer Model 1 or 2, 3286 Printer Model 1 or 2, 3275 Display staticn Model 1 or 2 with: Printer Adapter (#5550) for 3284 Printer Model 3

and, optionally: ASCII Transmissien Code (#1087) Keyboard Numeric Leck (#4690) Selector Pen (#6350) Audible Alarm (# 1090) Security Keylock (#6340) Copy *(11550)* for 3211 Centrol unit

- System/3 Models 6 and 10 5406 Processing Unit Models *B2-B4,* or 5410 Processing unit Medels *A2-A16,* with: Binary Synchronous Communicaticns Adapter (#2074) and, eptionally: station Selection (#7477)
- 1130 Cemputing System with: Synchronous communications Adapter (#7690)

# **TERMINALS CONNECTED VIA SWITCHED LINES USING BTAM**

START STCP TRANSMISSION

- 1050 Data Communication System with: 1051 centrol Unit Model 1 or 2 1052 Printer Keyboard with, eptionally: 1053 Printer Model 1 1056 Card Reader
- 2740 Communication Terminal Model 1 with: Dial-Up (#3255) and, opticnally: Record Checking (#6114)
- 2741 Communications Terminal with: Dial-Up (#3255)
- 2160 optical Image unit attached to a 2140 Communication Terminal Model 1 with: Dial-Up (#3255), and Record Checking (#6114)
- System/1 5010 Processor Module Models A2-A16 with: Asynchronous Communications Control (#1610) Autocal1 (#1310) on 2702 Transmission Control, or Autocall (#1340) on 2103 Transmission Contrel
- TWX Common Carrier Teletypewriter Exchange Terminal Station (Medel 33/35) eight-level code at 110 bps on common carrier switched 150-baud networks

BINARY SYNCHRONOUS COMMUNICATION

- System/360 or System/370 via: Integrated Communications Attachment (Model 25 only) 2701 Data Adapter Unit, or 2103 Transmission Control
- System/360 Model 20 Processing unit with: Binary Synchronous Communication Adapter (#2074), and EBCDIC iransmission Code (#9060), or ASCII Transmissien Code (#9061) and, optionally: Automatic Calling (#1315)
- 2770 Data Communication System 2772 Multipurpose Centrel Unit, with: EBCDIC Transmission Code (#9761), or ASCII Transmission Code (#9762) and, optionally: WACK Response (#9936), and/or Buffer Expansion (#1490), and/or Conversational Mode (#1910), and/or Automatic Answering (#1310), and/or Identification (#4610), or Security Identification (#6310), and 545 output punch, and/or 1053 Printer, or 2213 Printer, and/or 2265 Display Station, and/or 2502 Card Reader
- 2780 Data Transmission Terminal with: EBCDIC Transmission Code (#9761), or ASCII Transmission Code (#9762), or 6-Bit Transcode (#9760) and, optionally: Automatic Answering (#1340)
- 3735 Programmable Buffered Terminal with: EBCtIC Transmission Code (#9761), er ASCII Transmission Code (#9762)
- System/3 Models 6 and 10 5406 Processing unit Models B2-B4, or 5410 Processing unit Models A2-A16, with: Binary Synchronous Communications Adapter (#2074) with, cptionally: Automatic Calling (#1315)
- 1130 Computing System with: Synchronous Communications Adapter (#7690)

# TERMINALS CONNECTED VIA LOCAL ATTACHMENT USING ETAM

- 2260 Display Station Medel 1 or 2 with: 2848 Display Contrcl Model  $1$ ,  $2$ ,  $3$ ,  $21$ , or 22 with, optionally: Line Addressing (#4787) and/or 1053 Printer Model 4
- 3270 Information Display System 3272 Control Unit Model 1 or 2 with: 3277 Display Statien Model 1 or 2, and/or 3284 Printer Model 1 or 2, and/or 3286 Printer Model 1 or 2, and, optionally: Keyboard Numeric Leek (#4690) Selector Pen (#6350) Audible Alarm (#1090) Security Keylock (#6340)
- 7770 Audio Response Unit Model 3 Touch-Tone\* telephone, or equivalent equipment, and the IBM 2721 Portable Audio Terminal are supported through the 7110 Audio Response Unit Model 3.

\*Trademark of the American Telephone & Telegraph Co.

# TERMINALS SUFPORTED USING TCAM

The following terminals are supported by CICS/OS using TCAM. Only those terminal features supported by both CICS/OS and TCAM are applicable for use by CICS application programs which are associated with terminals attached to TCAM. For information concerning terminals supported by TCAM see the OS TCAM Programmer's Guide and Reference Manual (GC30-2024).

![](_page_53_Picture_104.jpeg)

Note: The user should be aware that TCAM supports some terminals and terminal control urits not supported by CICS/OS, and conversely.

# SAMELE FROBLEM

The ClCS sample problem *is* distributed as two members of the ClCS Source statement Library. The first member, DFHSPE, contains the jobs necessary to create the sample program libraries, to execute CICS, and to delete the sample problem libraries. The second member, DFHSPS, contains a listing of all the input used to generate the sample problem. This input can be displayed by using IEBPTPCH to print DFHSPS.

The following assumptions have been made in the preparation of the sample problem:

- 1. Approximately ten cylinders are available on the volume containing CICS.LOADLIB (which is contained at unit name SYSDA). If the library is not named CICS.LOADLIB, all statements that reference CICS.LOAtLIB must be changed accordingly. If the unit named SYSDA is not available, the unit parameters must also te changed accordingly.
- 2. Standard SYSIN/SYSCUT=A are available as a terminal.
- 3. An unsuffixed Transient Data Control program exists with intrapartition and extrapartition facilities.
- 4. An unsuffixed Terminal Centrol program exists with ESAM facilities. If either an unsuffixed Transient Data control program or unsuffixed Terminal Control program does not exist, the FARM field of the EXEC card can be changed as fellows: II EXEC PGM=DFHSIP,PARM='SIT=SP,TCP=x,TDP=x' where 'x' *is* the suffix.
- 5. The Dump utility program and an unsuffixed Cump Control program have been generated. If Dump Control has been generated with a suffix, the PARM field can be changed as in item 4 (DCP=X). If the Dump Centrel program has not been generated but the Dummy Dump Centrcl program has been generated, the PARM field should be changed as in item 4 to read DCP=NO. If the Dump Utility program has not bEen generated, the job step that executes DFHDUP should be removed.
- 6. The CICS service programs have been generated. That is, the DFESG PROGEAM=CSS macro instruction has been included in stage 1 of system generation.
- 7. The Dummy File Control and Temporary storage modules have been generated. This is accomplished by including the DFHSG PRCGRAM=CSD macro instruction in stage 1 of ClCS System Generation.

The fellowing tables are provided for the sample problem:

- 1. System Initialization Table (DFHSITSP)<br>2. Terminal Control Table (DFHTCTSP)
- Terminal Control Table (DFHTCTSP)
- 3. Destination Control Table (DFHDCTSP)<br>4. Program Control Table (DFHPCTSP)
- 4. Program Control Table (DFHPCTSP)<br>5. Processing Program Table (DFHPPT
- 5. Processing Program Table (DFHPPTSP)
- 6. Sign-on Table (DFHSNT)

To obtain the sample problem, punch member DFHSPE of CICS.SQURCE using the OS Utility program IEBPTPCH. Make any necessary alterations to the JCL and execute the punched cards as an os job.

The following is the output from the sample problem. Note that the 'from' value indicated for time interval and cushion size depends on the system configuration generated by the user.

Note: If the printer has the Universal Character Set installed and the FOLD latch opticn has been specified, extra characters are printed: N for carriage control characters and p for idle characters.

SIGN ON IS COMPLETE<br>WHAT SERVICE IS REQUESTED?<br>WHAT IS THE NEW TIME INTERVAL VALUE<br>TIME INTERVAL IS CHANGED TO 120 FROM<br>WHAT SERVICE IS REQUESTED?<br>WHAT IS THE NEW CUSHIUM SIZE<br>CUSHION SIZE IS CHANGED TO 2000 FROM 10240<br>ERA 1000 TRANSCEIVÉ<br>OFMSCOI SPR 00004 000<br>TIGN NON IS COMPLETE<br>TO PRINT ALL CHARACTERS, ENTER PRINT OTHERWISE WE WILL SEND YOU WHAT YOU SEND US TO TERMINATE THIS TRANSACTION, ENTER END<br>PRINT ALL CHARACTERS<br>ABCOEFCHIJKLMNOPQRSTUWYXY .<br>YOUR MESSAGE HAS BEEN RECEIVED AND DISPATCHED TO THE DESIGNATED DESTINATION<br>YOUR MESSAGE HAS BEEN RECEIVED AND DISPATCHED TO THE DESIGNATED DESTINATION<br>THIS TRANSACTION IS DATA COLLECTION<br>THIS TRANSACTION IS DATA COLLECT THIS INRANACTION IS DEING TAKEN<br>
SAMA SAMA<br>
SAMA SAMA<br>
SAMA SAMA<br>
SAMA SAMA<br>
SAMA SAMA<br>
SAMA SAMA \*\*<br>
SAMA SAMA \*\*<br>
SAMA SAMA \*\*<br>
TAMA SAMA \*\* 

![](_page_57_Picture_4.jpeg)

![](_page_58_Picture_119.jpeg)

![](_page_58_Picture_120.jpeg)

![](_page_58_Picture_121.jpeg)

000080 FEODCOAO EZCID4C1 C3D74040 E3D9C1D5 00000000 00000000 00000000 000000000 \*....SAMACP TRAN................\* 09C74D

![](_page_58_Picture_122.jpeg)

CUSTUMER INFORMATION CONTROL SYSTEM STORAGE OUNP PAGE 01 DUMP IOLNTIFICATION CODE . TRAN  $\mathbf{R}$ 

 $\overline{R}$ 

CUSTOMER INFORMATION CONTROL SYSTEM STORAGE DUMP

000060

LINES

PAGE 02

L.

09C6A0

 $\ddot{\phantom{a}}$ 

CUSTONER INFORMATION CONTROL SYSTEM STORAGE DUMP TRACE TABLE

000000 000A8520 000A81A0 000A8700 00000000 C90A9EEC 00E3C307 0009C0F8 85400050 000020 FODAC9F6 10E3C3D7 010AD97C C3E2C4C3 000040 000060 C80A9F60 00E3C307 0009C680 8A000160 F20AA364 0200006C C4C6C804 C3D74040 000080 0000A0 C80A9F60 0000008C 000A1858 88000788 000000 CROASEAD ODDDDORC ODDSCOFA ACODO124 **0000E0** FD000000 00000000 00000000 0000001C FOOAA862 4000008C 80000000 0009C100 000100 000120 F10AA7CC 4000008C 8C000124 0009COF8 F00A1F32 4000008C 10000000 0009C100 000140 000160 F0000000 00000000 00000000 0000001C FOOABEC4 40E3C307 40000000 000AD9E0 000180 FLOADFCO 9C00008C 00000034 00000000 0001A0 0001C0 FOOAE08A 4000008C 80000000 0009ClOO 0001E0 FOOABEC4 40E3C307 40000000 000AD9E0 C90A9EEC 0000008C 0009C098 8500005F 000200 000220 FODAREC4 40E3C3D7 40000000 000AD9E0 000240 000260 FOOABEC4 40E3C3D7 40000000 000AD9E0 FOOAE08A 4000008C 80000000 0009C100 000280 C90A9EEC 0000008C 0009C098 8500005F 0002A0 0002C0 FLOAREAL REESCADE ODDOODS2 00000000 0002E0 FOOAREC4 40E3C3D7 40000000 000AD9E0 FOGABEC4 40E3C3D7 40000000 000AD9E0 000300 FOOABC9C 4000008C 80000000 000ABD60 000320 000340 FOGARECA 40E3C307 40000000 000AD9E0

ADDRESS 0A8190 TO 0A87DF F10AC038 40E3C307 85400050 0009C0F8 FOOABEC4 40E3C307 40000000 000AD9E0 F10A9286 BAESC3D7 00000160 00000000 FODABEC4 40E3C3D7 40000000 000AD9E0 F10AA6DC 8800008C 00000788 00000000 F10AA728 9C00008C 0000011C 00000000 FOOAABA2 4000008C 80000000 0009CL00 FOGABEC4 40E3C307 40000000 000AD9E0 FOOABEC4 40E3C307 40000000 000AD9E0 C90A9EEC 0000008C 0009COF8 8C000124 FOOARECA 40E3C3D7 40000000 000409E0 FOOAC54E 08E3C307-0009C4C0 00000000 F40A2024 4000008C 4009COA0 E2C1D4C1 C80A9F60-0090008C\_0009C0F8-6C00003C FD000000 00000000 00000000 0000001C FL0A2052 4000008C 8500005F 0009C098 FOOA1F32 4000008C 10000000 0009C100 C80A9F60 00E3C3D7 0009C098 8500005F FORSCELE DEESCROZ ODDRCAED DODDOOD F60A2024 400000BC 4009C0A0 E2C104C1 F10A2052 4000008C 8500005F 0009C098 FOOA1F32 4000008C 10000000 0009C100 CROANEAD 00E3C307 0009C098 8500005E FODAC54E 08E3C3D7 0009C6C0 00000000 F40A2068 0000008C FE000000 E309C105 F0000000 00000000 00000000 0000001C FOOARC9C 4000008C 80000000 000A8060

#### **PACE 03**

**GA819C**  $*.....................$ \*I....TCP...8. ..O..D TCP .....R.\* **OA8180 ROLEA TOPLARACSOCIALLATCPLATERATION** 048100 PHONOSTEPOOFRAGOLOGIO TEP SCOULERS OABLFO  $+2.........$ DFHMCP 1................ 048210 **0A8230**  $+..........................................$ 048250 **\*................................**\* 048270 \*0... .........A.0..0 TCP ......R.\* 048290  $+1....................................$ **046280**  $*0..................A...0...0$  TCP ........ 048200  $*.....................0.5...7CP...F.........*$ 0442F0 \*0..0 TCP .....R.6... ... ... SAMA\* 046310  $+1.......................................$ 048330  $*0.................................*$ 046350 \*O. .D TCP .....R.L... .............\* **DA8370** 048390 \*1....TCP.........H....TCP......... 048380 \*0...D TCP .....R.O.E..TCP..F......\* **OARSDO** \*0...D TCP .....R.6... ... ...SAMA\* 0A63F0 0A8410  $+0...............A.1...............$ \*I...............O... ... ............. 048430  $*1....*CP.........H...TCP.........$ 048450 #0..0 TCP .....R.O.E..TCP..F......\* 048470 #0..0 TCP .....R.4...........TRAN®  $+0...$  ............................ 044480  $*0...0$  TCP .....R.0... ............\* 048400

CUSTOMER INFORMATION CONTROL SYSTEM STORAGE DUMP F0000000 00000000 00000000 0000004C 000360 FOOABC9C 4000008C 80000000 000A8060 000380 000340 FOGAREC4 40E3C3D7 40000000 000AD9E0 FOOABEC4 40E3C307 40000000 000A09E0 **0003CO** FOGAC54E 08E3C3D7 0009C6C0 00000000 0003E0 F10A1236 6000006C 00000000 00000000 000400 000420 F1041244 9500006C 00400014 00000000 000440 F20AA364 1000006C C4C6C8C6 C5D74040 FI0A93EC 40D2C3D7 8A0001A4 0009C480 000460 000480 FOOAREC4 40E3C3D7 40000000 000AD9E0 000440 C90A9EEC 00E3C307 0009C098 85400021 C80A9F60 00E3C307 0009C098 8500005F 000400 000460 FOOAC9F6 10E3C307 010A097C C3E2E7E7 C80A9F60 00E3C3D7 0009C680 8A0001A4 000500 000520 F20AA364 0200007C C4C6C8C1 C3074040 000540 C80A9F40 0000007C 000A1518 88000640 000560 C80A9F60 0000007C 0009C0F8 8C000124 000580 FR000000 00000000 00000000 0000001C 0005A0 F00AA862 4000007C 80000000 0009C100 Floan7CC 4000007C 8C000124 0009COF6 000500 F10A171A 9500007C 00400050 00000000 0005E0 F20AA364 1000007C C4C6C8C1 C3074040 000600 F10A93EC 40D2C3D7 8A0001A4 0009C680 000620 FOOABEC4 40E3C307 40000000 000AD9E0 000640

FOOABEC4 40E3C3D7 40000000 000AD9E0 F00ABEC4 40E3C307 40000000 000AD9E0 F00A11C4 4000006C 10000000 0009C100 F0000000 00000000 00000000 0000001C FODABEC4 40E3C3D7 40000000 000AD9E0 C90A9EEC 0000006C 0009C098 8500005F CROAGEAN DONNOOAC DONOCOGA ASADOO21 F00AA522 8000006C 80000000 00000000 C90A9EEC 0002C3D7 0009C680 8A0001A4 F10AC038 40E3C3D7 85400021 0009C098 F10ABFA4 B5E3C307 00000052 00000000 F00ABEC4 40E3C307 40000000 000A09E0 F10A9286 BAE3C307 000001A4 00000000 FOOABEC4 40E3C307 40000000 000AD9E0 FIDAASDC 6800007C 00000660 00000000 F10AA728 9C00007C 0000011C 00000000 FODAAB62 4000007C 80000000 0009C100 F00ABEC4 40E3C3D7 40000000 000AD9E0 FOOABEC4 40E3C3D7 40000000 000A09E0 C90A9EEC 0000007C 0009C0F8 8C000124 C80A9F60.0000007C 0009COF8 85400050 F00AA522 8000007C 00000000 00000000 C90A9EEC 00D2C3D7 0009C698 8A0001A4 3A004878 5A013634 00353713 36390018

#### PAGE 04

**DAB4FO** 

\*0... ...........0..0 TCP .....R.\* 046510 #0..0 TCP .....A.0..0 ... .....A.\* 048530  $+0...0$  TCP .....R................... **0A8550 \*D.E.** .TCP. . F. . . . . . 0. . D TCP . . . . . R. \* 0A8570  $+1..............................$ 048590 **DARSRO** #2... ...DFNFEP 0.................\* 048500 \*1... KCP......F.I....KCP..F......\* **OA6SFO** #0..D TCP .....R.l... TCP. .......\* 048610 **BTWW.TCP.comp.colour.TCP.companie** 048630 \*HospoTCP.co.co.co.O.LD TCP .....R.+ 048650 \*0.16 TCP..A.CSXX1....TCP.........\* **0A8670** \*Hose-TCP ...Forces:0..D TCP ......R.\* 048690  $*2......$ DFNACP l.......... ..... 044680 \*Hessenssensers learnessensering\* 048600  $*............*........................$ 048710  $*..................0...0$  TCP .....R.\* **POACE ARRAIGNABLE OF TEP ACCOUNTS OA8730** 048750  $+1....................................$  $+1.......................................$ 048770  $*2.........05MACP 0...............$ 048790 \*1... KCP......F.I....KCP..F......\* **0A8780**  $*0...0$  TCP .....R................... **0487D0** 

![](_page_60_Picture_240.jpeg)

PROGRAM STORAGE ADDRESS 0A1860 TO 0A230F 900000 183E47F0 3280003C 00001517 17171717 171717C4 C5E2E3C9 05C1E3C9 D6D540C9 \*...0..................DESTINATION 1\* 000020 C4C5D5E3 C9C6C9C3 000040 E4C204C9 E315004 000060 D6D540C8 C1E240C 000080 E4E340E3 D640C2C  $00000A0$ CLEBC140 CBCLE24 000000 C3C8C5C4 40E30646 000060 06051517 1700003 40D9C5D8 E4C5E2E 000100 000150 00001517 1717171 000140 05E2C906 0540CBC 000160  $171717171717170$ 000180 D540C8C1 E240C2C E340E3D6 40C2C5C 000140 000100 E2E2C1C7 C540C8C1 000160 C1E3C3C8 C5C440E 000200 E3C90605 1517170 000220 06400406 09C5400 000240 C4C5E2E3 C905C1E3 000260 09054005 0640040 000280 CSEZEBC9 DSC1EBCS 0002A0 D70906C7 09C10440 000200 33060503 375CA000 0002E0 SBEDDDEB OTFECACI 000300 40404040 4040050 000320 B00041E0 C10050E0 000340. D203C06C 376858E0

CUSTOMER INFORMATION CONTROL SYSTEM STORAGE OUMP

PAGE 06

RES®

**041860** 

0A1880

 $0A1BAO$ 

OA18CO

041860

041600

0A1C20

0A1 C40

**OA1C60** 

 $0A1C80$ 

**OALCAO** 

OALCCO

OAICEO 0A1000

0A1020

0A1040

0A1060

0A1080

**OAIDAO** 

**OA10CO** 

**OA1DEO CA1600** 

**OA1620** 

**OA1E40** 

0A1E60 OALEBO

OALEAO

![](_page_60_Picture_241.jpeg)

CUSTOMEN ENFORMATION CONTROL SYSTEM STORAGE DUMP PAGE 05 TRANSACTION STORAGE ADDRESS 09COF8 TO 09C133 000000 6C00003C 00000000 40000000 8002001E 000ADBC4 4009C0A0 000AF018 00000000 \*........ ..........0 ....0......\* 09COFB

57

![](_page_61_Picture_61.jpeg)

CUSTONER INFORMATION CONTROL SYSTEM STORAGE DUMP 0006E0 324C47F0 36FE9604 802C9240 C0199210 C01858E0 D0E005EE D243A008 32089526 \* 000700 80084770 37169201 C080D207 C0843750 58E0D0E8 05EE9601 B02C47F0 374450A0 \* 000720 8024023F A0083006 95268008 47703740 9201C080 D207C084 375058E0 D0E805EE \* 000740 9601802C 9210C080 58E0D0E8 07FE0080 C4C6C8E3 C4C3D740 C3E2C4C3 C3E2D4C5 \* 000760 C3E2D4D9 C1C1D7E3 C1C4C3D9 C6C5D6E5 C4E4D4D7 D4C1C9D5 C1C4C3E2 C1C4C3D7 \*C 000780 E3D9C1D5 C1D4C5D7 40404040 C1D4D9D7 D9C5E2E4 D4C50020 FE000064 0004C5D6 \*1

0007A0 C4E2E4E2 D7C505C4 C10303C1 03030080 372F3A00 48785234 00177401 34001721 \*(

![](_page_61_Picture_62.jpeg)

PAGE 08

This index was prepared using an automated indexing program<br>which is under continuing development. Your comments and<br>suggestions will be appreciated. ABEND WORTHOM CONTROL 21<br>
ABRND WORTHER COMMUNICATION<br>
ADMORMAL TERMINATION CONDITION<br>
ADDRESS OF FIRST TRANSACTION STORAGE AFEA<br>
ADDRESS OF FIRST TRANSACTION STORAGE AFEA<br>
ADDRESS OF FIRST TRANSACTION DATA AREA<br>
ADDRESS T  $\ddot{\phantom{0}}$ AUDIO RESPONSE UNIT INS, SUPPORT OF THE 7770<br>
MUXILIARY TEMPORATY STORAGE RATA SET<br>
AVAILABLE SPACE<br>
AVAILABLE, OPTIONS<br>
AVAILABLE, OPTIONS<br>
28 AN ALIABLE, OPTIONS<br>
28 ANSIC UNECT ACCESS METHOD<br>
28 ASIC UNITED CONDUCATIONS CARRIER, COMMON<br>CICS APPLICATION PROGRAMMER REFERENCE MANUAL<br>CICS CHECKING<br>CICS CHEROL MODULES<br>CICS CONTROL MODULES<br>CICS DATA SETS<br>CICS DATA SETS<br>CICS DEMANDINGEMENT, FEATURE OF<br>CICS FILE MANAGEMENT, FEATURE OF 45<br>CICS FIL CICS LIBRARIES, PREFIX NAMES OF THE CICS LOAD LIBRARY 27<br>
CICS MACRO INSTRUCTIONS<br>
CICS MACRO INSTRUCTIONS<br>
CICS MACRO INSTRUCTIONS<br>
CICS MACRO INSTRUCTIONS<br>
CICS MACROSSORS CODE<br>
CICS MACROSSORS (DADINA OF THE 43<br>
CICS NOULLES DEPROBLEM<br>
CICS NOWELL IN THE

 $\overline{2}$ COMPLETION OF AN EVENT<br>CONCATENATION OF CICS SYSTEM DATA SETS OCCURS<br>CONCATENATION OF CICS SYSTEM<br>CONFIGURATION, SYSTEM 4,46,51<br>CONSOLE MESSAGES, FOLLOWING DISCUSSION OF 39<br>CONSOLE MESSAGES, FOLLOWING DISCUSSION OF 39 CONSOLE, SYSTEM 36-37,39,44<br>CONTINUE, REPLYING 42<br>CONTROL TABLE ENTRY ADDRESS 7<br>CONTROL, DUMMY FILE 51<br>CONVERSION ROUTINES 7 CSATFF1 6<br>
CSATFF2 6<br>
CSATFF2 6<br>
CUSHION SIZE DEPENDS<br>
CUSHION SIZE DEPENDS<br>
CUSHION SIZE DEPENDS<br>
CT TO THE SIZE OF THE 2<br>
DATA BASE SIZETAN<br>
DATA BASES (195 2, 30, 44<br>
DATA BASES (195 25, 30, 44<br>
DATA BASES (195 25, 30,  $\mathbf{1}$ DCP, CHARACTERS SUFFIX 34<br>DCT<br>DCT 11<br>DD CARDS<br>DD JOB CONTROL STATEMENTS 27<br>DD JOB CONTROL STATEMENTS 27<br>DDIR: S<br>DETA, SORCE 9<br>DETAR, STAR CHORE NAMES 94<br>DEFINITION, STARGE 21<br>DETINITION, STARGE 21<br>DETINITION, STARGE 21<br>DET DEVICE, TELECOMMUNICATION 27,30<br>
DEVICES, SUPFICIENT I/O<br>
DEVICES, SUPFICIENT I/O<br>
DEFIASMEL EXEC 15,17-18<br>
DEFIASMEL EXEC 15,17-18<br>
DEFIASMEL EXEC 22<br>
DEFIASMEL EXEC 22<br>
DEFIASMEL USING PROCEDURE 21<br>
DEFIAULIA, USING PROC DFHDCAN<br>DFHDLDBD 25<br>DFHDLDBD 25<br>DFHDLDBD DFSISMNC<br>DFHDLI 44<br>APPARE DFHDLDBD DFSISMNO THESE 26 DFHDLI 114 OFHDLPSB, ASSEMBLING STATEMENTS 25<br>DFHDLPSB, NAME 25<br>DFHDLPSB, NAME 25<br>DFHDLQ, LINK-EDIT STEP OF THE ASSEMBLY OF 25<br>DFHDMPA 28,33,42<br>OFHDMPA DD DSN 28<br>DFHDMPB 28,33<br>OFHDMPB 28,33 DFHDMPB DD DSN 28<br>DFHDUP, EXECUTES 51<br>DFHDUP, EXECUTES 51<br>DFHFCT55 34<br>DFHMDI<br>OFHLNKV2 9-11<br>DFHPCTSP 51<br>DFHPCTSP 51<br>DFHPCTSP 51<br>DFHPCTSP 51<br>DFHPL11 39 DFHPL101 17,19 DFHPPTSP 51 DFHRAINT 38<br>DFHRAINT 35<br>DFHRPL, REQUIRED 5128 OF 27<br>DFRPRL, REQUIRED 5128 OF 27<br>DFRSG MACRO INSTRUCTION, EXAMPLES OF THE<br>DFRSG TYPE, USE OF THE 5-6,9<br>DFRSIT 34<br>DFRSITT 34<br>DFRSTTSP 51<br>DFRSTTX 41<br>DFRSTTX 41  $\overline{7}$ DFHSNT 51<br>DFHSPE 51<br>DFHSPS 51 DFHSPS 51<br>DFHTCTSP 51 DFHTCTSP 51<br>
DFHTEMP 29,33<br>
DFHUPDV2 9-10<br>
DFHUPDV3 39<br>
DFH0601 39<br>
DFH0601 39<br>
DFH0602 39<br>
DFH0602 39<br>
DFH0602 39 DFHTEMP 29,33<br>DFHUPDV2 9-10<br>DFH0401 39<br>DFH0501 39 D"'H0601 39 DFH0602 39 DFH0701 40<br>DFH0901 40 DFH0901<br>DFH0801, TIME MANAGEMENT 40

DFH0902

DFH1029, 2980 MESSAGE 40<br>
DFH1500 31,41<br>
DFH1500, BENNG ATTACHED 31<br>
DFH1500, BENNG ISS/IED 31<br>
DFH1500, BENNG ISS/IED 31<br>
DFH1500, BENNG IOENED 31<br>
DFH1500, INTRAPARTITION STORAGE 31<br>
DFH1500, PRORESSES 31<br>
DFH1500, RESID  $-31$  $31$ DFH1505<br>DFH1510 41  $41$ **DFH1510<br>DFH1560<br>DFH1571<br>DFH1571<br>DFH1573<br>DFH1590<br>DFH1591<br>DFH15912<br>DFH15912**  $\begin{array}{l} 32*42 \\ 422 \\ 422 \\ 422 \\ 422 \\ 422 \\ 43 \\ 43 \end{array}$ DFH1592<br>DFH1593  $43$ <br> $43$ DEH1594 **DFH1594**<br>DFH1596A<br>DFH1596A<br>DFH1598<br>DFH1599<br>DFH1701<br>DFH1702<br>DFH1791<br>DFH13900  $43$ <br> $43$ <br> $44$ <br> $44$ <br> $44$ <br> $36$ <br>37<br>37 DFH3900<br>DFH3910 44<br>44 DENISOO 44<br>
DENISOO 44<br>
DENISOO 44<br>
DENISOO 44<br>
DENISOO DENISOO DENIDED DESIDIRO DESIDINDO<br>
DENISOO DENISOO DENISOO DENIDED DESIDIRO DESIDINDO<br>
DL/I CALLS ASE EUFFER<br>
DL/I DATA MANAGEMENT BLOCK<br>
DL/I DATA MANAGEMENT BLOCK<br>  $25$ 44 DUMP CONTROL

DUMP CONTROL DATA SET CLOSED 42<br>DUMP CONTROL DEHOTO1<br>DUMP DATA SETS<br>DUMP DETILITY 36<br>DUMP OUTICUT<br>DUMP UTILITY 38<br>DUMP UTILITY 38<br>DUMP UTILITY 38<br>DUMP UTILITY 38 DONE DATA SETS<br>
DONE DATA SETS<br>
DONE DATA SETS<br>
DONE OPTION<br>
DONE OPTION<br>
DONE OPTION<br>
DONE OPTION<br>
DONE TAIN TORAGE DEPACT<br>
ENDERATION AND CORRECT AND SETS<br>
ENDERATION CONSISTION BANK SETS<br>
ENDERATION OF A USE ON THE READ  $32$ IBMBPITA<br>ICP 35 TCP 35<br>TCVR 35<br>TCVS 35 ICVS<br>IDENTIFICATION, EXTRAPARTITION DESTINATION<br>IDENTIFICATION, SECURITY 49<br>IDENTIFICATION, TASK 6  $42$ 

IEBUPDTE  $10 - 11$ **IEHMOVE**<br>IELOAA  $18, 17$ **TEMAA**  $15$ 9-10<br>
HEBBSA 9-10<br>
HEBBRA 11<br>
HERENA 11<br>
HERENA 18<br>
IMS SKTA BASE CHANGE LOG<br>
IMS SKTEM 30<br>
HMS/360 2<br>
IMSLOG 2<br>
HMSLOG 2  $33$ IMSLOG<br>IMS2.ACBLIB 30<br>30<br>25<br>30 **MS2.DBDLIB** TMS2.GENLIB IMS2.PGMLIB IMS2.FOMLIB 30<br>
IMS2.FSBLIB 30<br>
IMS2.RESLIB 33<br>
IMS2.RESLIB 33<br>
IMTTIALIZATION PHASE 44<br>
INITIALIZATION PHOCESS 32.41<br>
INITIALIZATION, ACTIVATED DURING SYSTEM<br>
INITIALIZATION, SYSTEM 31,34,43-44<br>
INITIALIZATION, SYSTEM 31, INITIALIZE 44<br>
INITIALIZE 44<br>
INITIALIZE 44<br>
INITIALIZE 64<br>
INITIALIZE 64<br>
INITIALIZE 64<br>
INITIALIZE 44<br>
INITIALIZE 44<br>
INITIALIZE 44<br>
INITIALIZE 44<br>
INITIALIZE 44<br>
INITIALIZE 44<br>
INITIALIZE 44<br>
INITIALIZE 44<br>
INITIALIZE 4 45 31, 33, 41, 43  $41$ MACRO, SPAR<br>MACRO, SPIE  $\begin{array}{c} 31 \\ 31 \end{array}$ 

MACROS, SEWITCH RESORATION 5<br>
MACROS, SENEM GENERATION 5<br>
MAGROS, TABLE GENERATION 5<br>
MARGEMENT DWEVID SENEM (1997)<br>
MARGEMENT OF RESORATION 5<br>
MARGEMENT, DUMINITY PROGRAM 1<br>
MARGEMENT, DUMINITY PROGRAM 1<br>
MARGEMENT, DUMI  $23$ 40

OUT OF SENUCE, LINE PLACED 42<br>
OUTPUT, BATCH, THE PLACED 42<br>
OUTPUT, BATCH SECOND 11<br>
OUTPUT, BATCH COMPRESSIVATION<br>
PROPUT, CRAACTERS SUPPIX<br>
PARTITION/REGION STIF INSURFICIENT 44<br>
PARTITION/REGION STIF INSURFICIENT 44<br>

PROGRAM, CONPILED 19<br>
PROGRAM, DPHEG 51<br>
PROGRAM, DEFIES 51<br>
PROGRAM, DLIZI LIFIERPACE DUMMY 25<br>
PROGRAM, DLIZI LIFIERPACE DUMMY 24<br>
PROGRAM, DUMMY DUMP CONTROL<br>
PROGRAM, DUMMY DUMP CONTROL<br>
PROGRAM, TWINEWAL CONTROL<br>
PROG PSW. 39<br>
PUNCE DATA STREAM 22<br>
PUNCE ORSTEM TABLE MACROS<br>
OUEUE ELEMENT CHAIN ADDRESS 9<br>
CUEUE ELEMENT CHAIN ADDRESS 9<br>
CUEUE REUGABLE<br>
REFERENCES, UNRESOLVED<br>
REFERENCES, UNRESOLVED<br>
REFERENCES, UNRESOLVED<br>
REQUIREMENTS,

SET, INTRAFATTION DATA<br>SET, TEMPORARY STORAGE DATA<br>SET, TRANSIENT DATA INTRAPARTITION DATA<br>SETS, EXTRAPARTITION DATA<br>SETS, EXTRAPARTITION DATA 28<br>SETS, FROCESS QUEUE DATA 29<br>SETS, PROCESSING DUMP DATA 29<br>SETS, TRANSIENT DA SNT 11<br>SPECIFICATIONS, OUTLIM  $\ddot{\mathbf{q}}$  $STAE$   $4.40$ STAGE 4,40<br>
STAGE II INPUT JOB STREAM<br>
STAGE II INPUT JOB STREAM<br>
STAGE II INPUT JOB STREAM<br>
STAGE<br>
STATEMENTS, DRIDLEDED<br>
STATEMENTS, DRIDLEDED<br>
STATEMENTS, PLOUSER 25<br>
STATEMENTS, PLOUSER 34<br>
4 STATEMENTS, PLOUSER 34<br>
4  $\overline{ }$ 

SYS1.PLIBASE<br>
SYS1.PLIMES<br>
TREE, DESITRATION CONTROL<br>
TABLE, FILE CONTROL 30, 51<br>
TABLE, FILE CONTROL 30, 42<br>
TABLE, SELECTED SYSTEM INITIALIZATION<br>
TABLE, SECR-ON<br>
TABLE, STOR-ON<br>
TABLE, STOR-ON<br>
TABLE, STOR-ON<br>
TABLE, S TCT 77.11,23,33<br>
TEMPORARY STORAGE GONTROL 35<br>
TEMPORARY STORAGE CONTROL 35<br>
TEMPORARY STORAGE DATA SET<br>
TEMPORARY STORAGE PACILITY, USE OF THE<br>
TEMPORARY STORAGE, USE CLITY, USE OF THE<br>
TERMINAL CONTROL 39<br>
TERMINAL CONTR TERMINATING CICS/OS SYSTEM OPERATICN, MEANS OF 31<br>TERMINATION 36-37<br>TERMINATION, ABNORMAL 37<br>TERMINATION, NORMAL 37<br>TERMINATION, NORMAL 37<br>TERMINATION, NORMAL 37<br>TERMINATION, REEVENT TOTAL SYSTEM 1

PAGE 0026

TENNINATION, SYSTEM 31<br>
TESHING 4<br>
TENENATION, SYSTEM 31<br>
TENE MANAGEMENT 29<br>
TENE MANAGEMENT 29<br>
TENE MANAGEMENT 11<br>
TRANSACTION ASSEMENTION ON THE TOP 41<br>
TRANSACTION ASYNCHENOWOUS<br>
TRANSACTION, ASYNCHENOWOUS 35<br>
TRANSAC

 $\sim 60$  $\mathcal{L}(\mathcal{A})$  and  $\mathcal{L}(\mathcal{A})$  .  $\label{eq:2.1} \mathcal{L}(\mathcal{L}^{\text{max}}_{\mathcal{L}}(\mathcal{L}^{\text{max}}_{\mathcal{L}})) \leq \mathcal{L}(\mathcal{L}^{\text{max}}_{\mathcal{L}}(\mathcal{L}^{\text{max}}_{\mathcal{L}}))$  $\label{eq:2.1} \frac{1}{\sqrt{2}}\int_{\mathbb{R}^3}\frac{1}{\sqrt{2}}\left(\frac{1}{\sqrt{2}}\right)^2\frac{1}{\sqrt{2}}\left(\frac{1}{\sqrt{2}}\right)^2\frac{1}{\sqrt{2}}\left(\frac{1}{\sqrt{2}}\right)^2\frac{1}{\sqrt{2}}\left(\frac{1}{\sqrt{2}}\right)^2.$ 

SH20-1048-2

![](_page_67_Picture_2.jpeg)

International Business Machines Corporation Data Processing Division 1133 Westchester Avenue, White Plains, New York 10604 (U.S.A. only)

IBM World Trade Corporation 821 United Nations Plaza, New York, New York 10017 (International)

Customer Information Control System (CICS)

Operations Guide

Please comment on the usefulness and readability of this publication, suggest additions and deletions, and list specific errors and omissions (give page numbers). All comments and suggestions become the property of IBM. If you wish a reply, be sure to include your name and address.

**COMMENTS** 

SH20-1048-2

fold fold

.. .<br>.<br>. .<br>.<br>.<br>.

[International]

# **YOUR COMMENTS PLEASE...**

Your comments on the other side of this form will help us improve future editions of this publication. Each reply will be carefully reviewed by the persons responsible for writing and publishing this material.

Please note that requests for copies of publications and for assistance in utilizing your IBM system should be directed to your IBM representative or the IBM branch office serving your locality.

![](_page_69_Figure_4.jpeg)

o C> SH<sub>20</sub>  $\frac{9}{2}$